## **Portable Ausführung von Altanwendungen durch Laufzeitkompilierung zu Java Bytecode**

Studienarbeit im Fach Informatik

vorgelegt von

## **Michael Stilkerich**

geb. am 25. April 1982 in Forchheim

Angefertigt am

Lehrstuhl für Informatik 4 (Verteilte Systeme und Betriebssysteme)

Friedrich-Alexander-Universität Erlangen-Nürnberg

Betreuer: Prof. Dr.-Ing. W. Schröder-Preikschat Dipl. Inf. Christian Wawersich

Beginn der Arbeit: 15. November 2004 Abgabe der Arbeit: 30. Juni 2005

Ich versichere, dass ich die Arbeit ohne fremde Hilfe und ohne Benutzung anderer als der angegebenen Quellen angefertigt habe, und dass die Arbeit in gleicher oder ähnlicher Form noch keiner anderen Prüfungsbehörde vorgelegen hat und von dieser als Teil einer Prüfungsleistung angenommen wurde. Alle Ausführungen, die wörtlich oder sinngemäß übernommen wurden, sind als solche gekennzeichnet.

Erlangen, den 30. Juni 2005

#### **Zusammenfassung**

Diese Arbeit stellt eine Möglichkeit zur Ausführung von Altanwendungen in einer typsicheren Java Virtual Machine (JVM) vor. Der Binarcode der Gastarchitektur wird zur Laufzeit zu Java ¨ Bytecode "hochkompiliert" und dann durch den JIT Übersetzer der JVM wieder zu Binärcode der Hostarchitektur "herunterkompiliert". Die prototypische Anwendung JXEmu ermöglicht also die Ausfuhrung unsicherer Altanwendungen in der sicheren Umgebung einer JVM. ¨

JXEmu unterstützt mehrere Gastarchitekturen, darunter auch die ARM Architektur, deren Modul als Teil dieser Arbeit entwickelt wurde. Anstatt die Gastarchitektur durch die direkte Erzeugung von Java Bytecode zu emulieren, erfolgt die Spezifikation einer Gastarchitektur durch eine Sammlung aus Codestucken, den sog. ¨ *Code-Templates*, die in der Java Programmiersprache geschrieben werden, und einer Methode zur Abbildung nativer Anweisungen der Gastarchitektur auf Sequenzen solcher Code-Templates. Die Code-Templates werden durch den regulären Java-Übersetzer zu Java Bytecode übersetzt und dann von einem entsprechenden Codeerzeugungsmodul von JXEmu zu größeren Codeblöcken zusammengesetzt.

Für die Codeerzeugung unterstützt JXEmu verschiedene Strategien, angefangen von der Codeerzeugung auf der Ebene nativer Instruktionen im Interpretermodus bis hin zu der Erzeugung komplexer Superblöcke. Alle diese Strategien sind von derselben Spezifikation hergeleitet und fügen sich daher nahtlos in die Architektur von JXEmu. Die verschiedenen verfügbaren Verfahren werden — zusammen mit ihren Vorteilen und Beschränkungen — in dieser Arbeit ebenfalls vorgestellt und diskutiert.

Auch wenn die Leistung von JXEmu im Moment nicht akzeptabel ist, so lassen die standi- ¨ ge Steigerung der Leistungsfähigkeit der zugrundeliegenden Hardware und die weitere Untersuchung und Verbesserung der Übersetzungsverfahren darauf hoffen, dass in Zukunft die Unterstützung von Altanwendungen auf neuen Architekturen durch deren dynamische Übersetzung zu Java Bytecode bewerkstelligt werden kann. Damit waren sowohl Hardware- als auch Softwa- ¨ rearchitekten von den Einschränkungen der Abwärtskompatibilität befreit.

#### **Abstract**

This thesis presents an approach to executing legacy applications on top of a type-safe Java Virtual Machine (JVM). The native code of the *guest architecture* is upcompiled to Java bytecode at runtime and then downcompiled to native code of the host architecure by the JVM's JIT compiler. The prototype application JXEmu therefore allows running unsafe native applications in a safe environment provided by the JVM.

Multiple guest architectures are supported for the legacy applications, beneath this the ARM architecture, whose JXEmu module was developed as a part of this thesis. Rather than emulating the guest architecture by directly emitting Java bytecode, the specification of a guest architecture is provided by a number of code snippets in Java source language and an appropriate method for mapping native instructions to a sequence of those code snippets. The code snippets are compiled to Java bytecode by the regular java compiler and then assembled to larger code blocks by an appropriate code generation module of JXEmu.

Multiple strategies for code generation are available within JXEmu, ranging from simple native instruction based code generation in interpreter mode to the generation of complex superblocks. All of these strategies are derived from the same specification and plug seamlessly into the JXEmu architecture. The various available strategies along with their benefits and limitations are also discussed within this thesis.

Even though the performance is not acceptable at the moment, the steady increase in performance of the underlying hardware as well as the further investigation of compilation strategies may allow to support legacy applications by upcompiling them to Java bytecode, thereby freeing hardware as well as software architects from the constraint of backward compatibility.

# **Inhaltsverzeichnis**

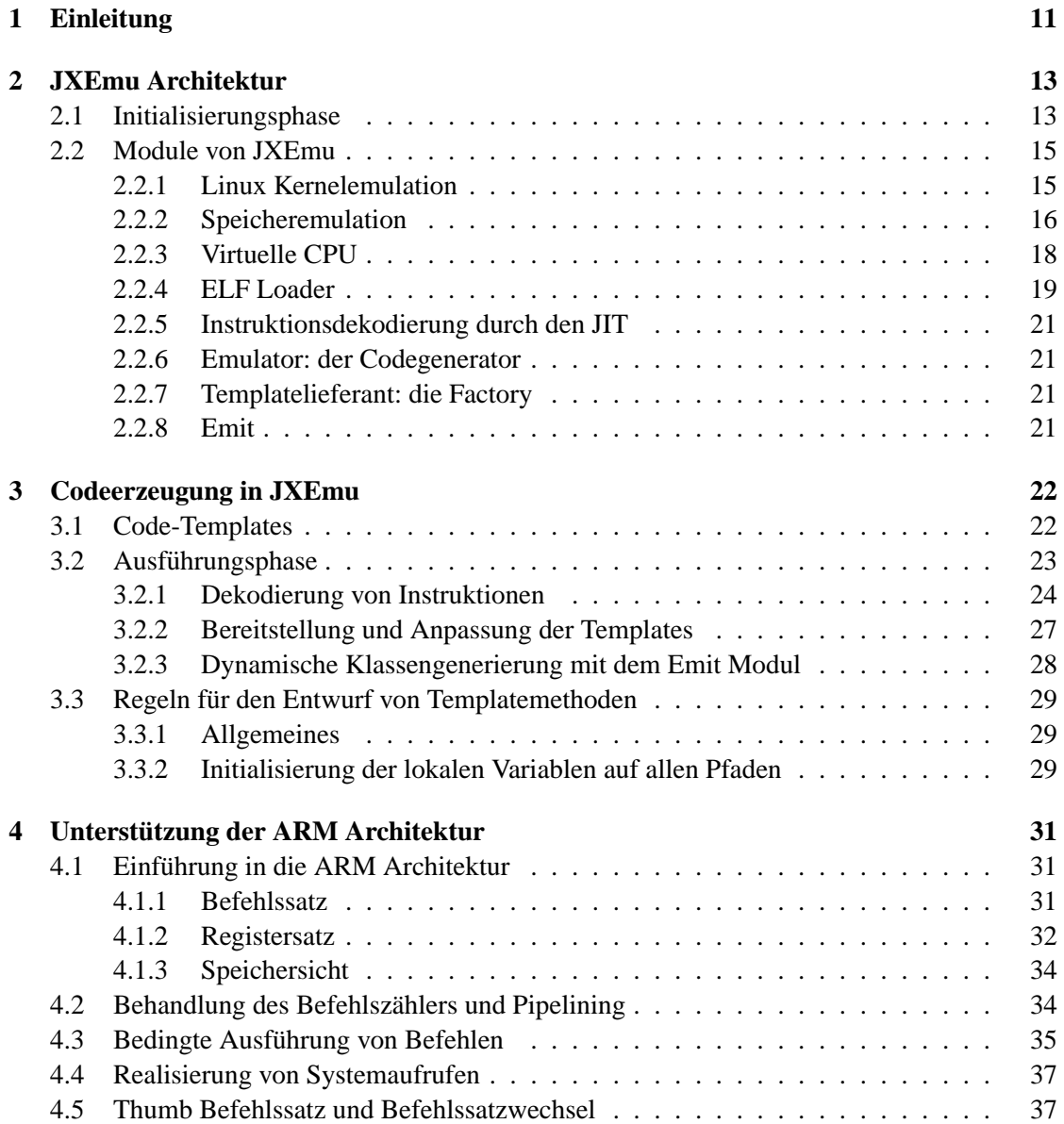

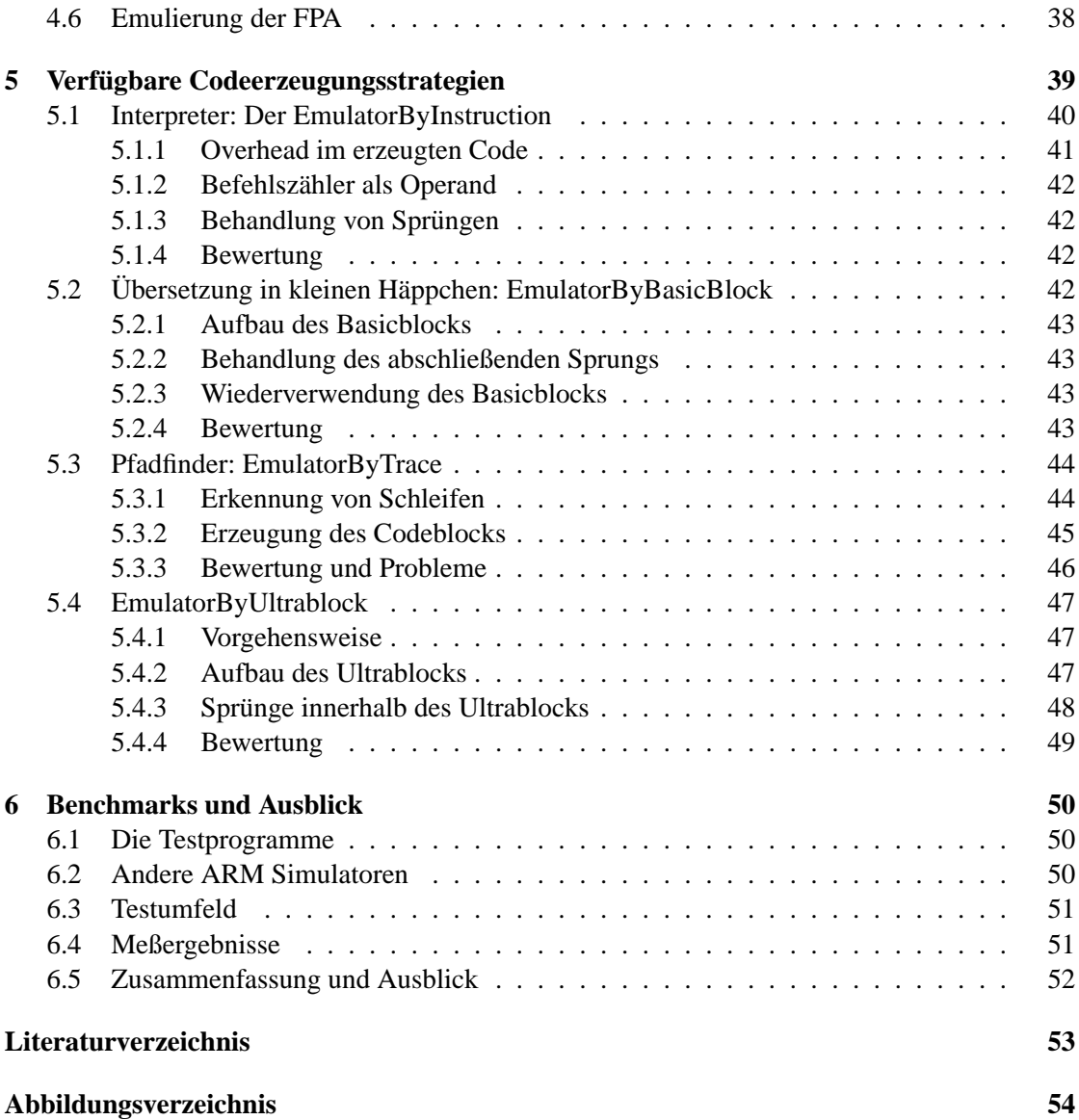

# <span id="page-10-0"></span>**Kapitel 1**

# **Einleitung**

Traditionelle Befehlssatz-Architekturen (ISA<sup>[1](#page-10-1)</sup>) werden oft nach Notwendigkeiten der zugrundeliegenden Hardware Implementierung entworfen. Eine wichtige Rolle beim Entwurf spielt oft die Kompatibilität zu älteren (Vorgänger-) ISAs, welche für die Akzeptanz der neuen Architektur bei den Benutzern unabdingbar ist. Bestehende Anwendungen benötigen Binärkompatibilität zu den bestehenden ISAs und schränken die Entwurfsfreiheit entscheidend ein.

Der aktuelle Trend geht hin zu semantisch reicheren ISAs, welche nicht im Hinblick auf eine bestimmte Hardware Implementierung entworfen wurden, sondern auf einer virtuellen Maschine (VM) basieren. Den bekanntesten Vertreter dieser Gattung dürfte Java bilden. Der Code für die virtuelle Maschine wird zur Laufzeit durch einen Just-in-Time Compiler (JIT) zu Code fur die ¨ ISA der Zielarchitektur, also der tatsächlich ausführenden Hardware übersetzt. Eine Vielzahl existierender Arbeiten haben gezeigt, dass eine solche Ubersetzung zur Laufzeit sehr effizient ¨ möglich ist.

Neben der erhöhten Entwurfsfreiheit bringen high-level Architekturen weitere Vorteile wie z.B. Typsicherheit mit, welche viele Probleme konventioneller ISAs wie z.B. Pufferüberläufe be-heben. Dem Durchbruch dieser Architekturen steht jedoch die Masse an Altanwendungen<sup>[2](#page-10-2)</sup> und die Abhangigkeit der Anwender von diesen etablierten Programmen entgegen. Eine Portierung ¨ dieser Anwendungen von einer konventionellen, Hardware-basierten ISA auf eine VM-basierte ISA erfordert eine aufwendige Neuprogrammierung der Anwendung in einer typsicheren Sprache wie Java.

Diese Arbeit stellt einen Lösungsansatz für dieses Problem vor. Der Code der Altanwendung wird dynamisch zu Java Bytecode ubersetzt. Dieser wird im Regelfall durch den JIT der Java VM ¨ wieder auf eine Hardware-basierte ISA "herunterkompiliert". Die für diesen Zweck entwickelte Anwendung JXEmu ist selbst in Java geschrieben und damit auf allen Zielplattformen lauffahig, ¨ für die ein Java Runtime Environment existiert.

JXEmu ist in der Lage, für Linux entwickelte Altanwendungen im ELF-Format auszuführen. Als Gastarchitekturen werden im Moment ARM und PowerPC unterstützt, ein Modul für MIPS ist in Arbeit. Eine Erweiterung auf andere Betriebssystemschnittstellen als Linux wäre ebenfalls denkbar.

<span id="page-10-1"></span><sup>&</sup>lt;sup>1</sup>ISA: Instruction Set Architecture

<span id="page-10-2"></span> $2$ für traditionelle, Hardware-basierte ISA entworfene Anwendung

Diese Arbeit ist wie folgt aufgebaut: In Kapitel [2](#page-12-0) wird zunächst die Architektur von JXEmu beschrieben. Dabei werden die einzelnen Module der Anwendung, insbesondere die Emulation untypisierten Speichers in der JVM, erlautert und die Interaktion zwischen den einzelnen Modu- ¨ len beschrieben. Kapitel [3](#page-21-0) beschreibt den Mechanismus, der zur Erzeugung von Code in JXEmu verwendet wird. Dabei werden einige Besonderheiten hervorgehoben und Hinweise gegeben, die beim Entwurf von Modulen für neue Gastarchitekturen beachtet werden müssen. In Kapi-tel [4](#page-30-0) wird die ARM Unterstützung von JXEmu näher beschrieben. Dabei werden im Speziellen die Besonderheiten der ARM Architektur betrachtet, da generische Aspekte bereits in Kapitel [3](#page-21-0) behandelt wurden. Für die Erzeugung von Code unterstützt JXEmu verschiedene Strategien, die in Kapitel [5](#page-38-0) beschrieben werden. Dabei werden insbesondere die Vorteile und Beschränkungen der einzelnen Strategien diskutiert. Die Arbeit wird mit einigen Leistungsmessungen in Kapitel [6](#page-49-0) abgeschlossen.

Die einzelnen Kapitel beschreiben die Module umfassend, jedoch nicht bis ins letzte Detail. Insbesondere auf die Darstellung und Erlauterung von Quellcode wurde, bis auf wenige Beispie- ¨ le, die zum Gesamtverständnis sinnvoll erschienen, verzichtet. Hierfür sei auf die ebenfalls im Laufe dieser Arbeit entstandene Dokumentation des Quellcodes verwiesen. Eine übersichtliche Referenz in verschiedenen Formaten lässt sich aus dem Quellcode mit dem Programm javadoc erzeugen.

## <span id="page-12-0"></span>**Kapitel 2**

# **JXEmu Architektur**

Zunächst soll ein Überblick über die Architektur von JXEmu gegeben werden. Ein Ziel beim Entwurf des Emulators war die einfache Erweiterbarkeit um zusatzliche Gastarchitekturen und ¨ Ubersetzungsverfahren. Das daraus resultierende Design der Anwendung ist in Abb. [2.1](#page-13-0) dar- ¨ gestellt. Bei einigen der dargestellten Module handelt es sich lediglich um Schnittstellen, für die mehrere Implementierungen verfügbar sind. Diese können beliebig miteinander kombiniert werden, wodurch z.B. für eine neue Gastarchitektur automatisch auch alle Übersetzungsverfahren zur Verfügung stehen. Im Folgenden soll am Beispiel der Initialisierungsphase zunächst jedes der Module kurz beschrieben werden, um einen Gesamteindruck von der Funktionsweise von JXEmu zu vermitteln. Es folgt eine genauere Beschreibung der einzelnen Module in Ab-schnitt [2.2.](#page-14-0) Die Ausführungsphase wird in Kapitel [3](#page-21-0) zusammen mit dem Gesamtkonzept der Codeerzeugung betrachtet.

## <span id="page-12-1"></span>**2.1 Initialisierungsphase**

Kernstück von JXEmu ist der Emulator. Dieser ist für die eigentliche Codeerzeugung zuständig. Hierfür existieren mehrere Strategien, für die jeweils eine eigene Implementierung des Emulators existiert. Die Ubersetzung kann beispielsweise instruktionsweise im Interpretermodus er- ¨ folgen, oder aber in größerer Granularität wie z.B. Basicblocks<sup>[1](#page-12-2)</sup>.

Der Emulator arbeitet eng mit den anderen Komponenten des Systems zusammen. In der Initialisierungsphase verwendet er zunächst den Loader, um die Architektur der vorliegenden Binäranwendung zu bestimmen. Für diesen Zweck bietet der Loader eine statische Methode an.

Mit Kenntnis der Gastarchitektur werden nun Instanzen der architekturabhängigen Teile CPU und JIT erzeugt.

Die CPU Klasse ist — grob betrachtet — eine Ansammlung statischer Variablen. Jede dieser Variablen reprasentiert ein bestimmtes Register der emulierten CPU. Die Inhalte dieser Varia- ¨ blen werden während der Ausführungsphase den Status der CPU zu bestimmten Zeitpunkten enthalten. Diese Zeitpunkte sind von der gewählten Codeerzeugungsstrategie abhängig.

<span id="page-12-2"></span><sup>&</sup>lt;sup>1</sup>An dieser Stelle sei bemerkt, dass Interpreter und Codegeneratoren, welche tatsächlich Code erzeugen müssen, von derselben Spezifikation abgeleitet sind. Beide Klassen implementieren die Emulator Schnittstelle, und fügen sich so für die restlichen Teile von JXEmu transparent in die Gesamtarchitektur.

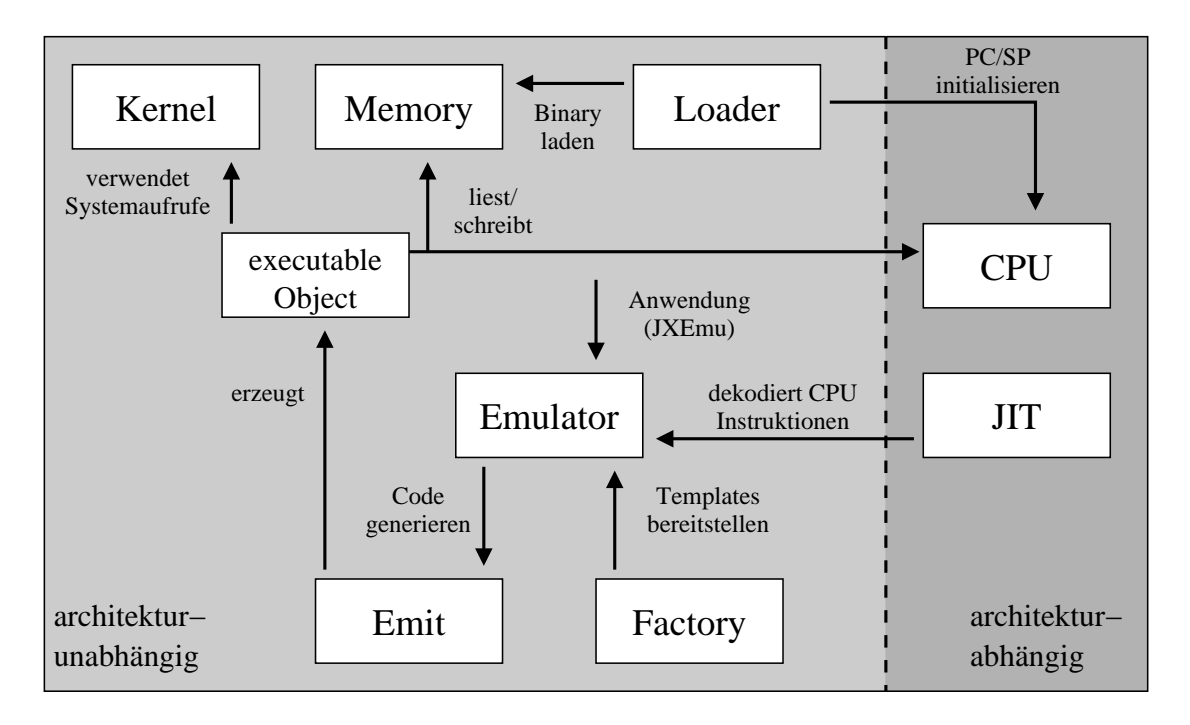

<span id="page-13-0"></span>Abbildung 2.1: JXEmu Architektur

Für jede unterstützte Gastarchitektur existiert eine Implementierung des JIT-Moduls. Dem JIT kommen zwei wichtige Aufgaben zu: Zum einen wird er bei der Codegenerierung vom Emulator verwendet, um native Instruktionen der Gastarchitektur zu dekodieren. An dieser Stelle soll der Begriff *Code-Template*, im weiteren Verlauf auch kurz mit *Template* bezeichnet, eingefuhrt ¨ werden. Bei einem Code-Template handelt es sich um eine kleine in Java geschriebene Methode. Ein Beispiel für ein solches Template wäre beispielsweise eine Methode zur Addition von zwei Ganzzahlen, wie in Abb. [3.1](#page-21-2) auf S. [22](#page-21-2) dargestellt. Die Dekodierung der nativen Instruktion durch den JIT erfolgt in Form einer Abbildung der Instruktion auf eine Folge von Code-Templates, durch deren sequentielle Ausfuhrung exakt die Semantik der nativen Anweisung nachgebildet ¨ wird. Eine genaue Beschreibung des Codeerzeugungskonzeptes erfolgt in Kapitel [3.](#page-21-0) Bis dahin soll die Vorstellung genügen, dass durch Aneinanderreihung von Templates größere Codeblöcke erstellt werden können. Zum anderen müssen alle verwendeten Templates vom jeweiligen JIT implementiert werden.

Nachdem nun Instanzen von JIT und CPU existieren, kann der Loader mit dem eigentlichen Laden der Binärdatei beginnen. Die relevanten Sektionen werden an die entsprechenden virtuellen Adressen im Memory geladen. Außerdem wird der Stack für die Ausführung des Programms vorbereitet, wozu das Environment-Array, Parameter-Array und schließlich die Parameteranzahl in dieser Reihenfolge in den Stack geschrieben werden. Zuletzt wird der CPU Status mit den initialen Werten für Stackzeiger und Befehlszähler initialisiert.

Die Initialisierungsphase ist damit abgeschlossen und der Emulator kann nun mit der eigentlichen Ausführung beginnen. Bevor die Ausführung beschrieben wird, soll jedoch ein genauerer Blick auf die einzelnen Module erfolgen.

### <span id="page-14-0"></span>**2.2 Module von JXEmu**

Die Architekturubersicht in Abb. [2.1](#page-13-0) zeigt nur die wichtigsten Module von JXEmu. Neben die- ¨ sen existieren viele kleine Hilfsklassen, die zum Teil jedoch Kernaufgaben übernehmen. Eine komplette Beschreibung der Hilfsklassen würde den Rahmen dieser Arbeit bei weitem sprengen. Stattdessen werden die Aufgaben der Hilfsklassen in dieser Beschreibung den Modulen zugeordnet, die direkten Gebrauch von den Hilfsklassen machen bzw. konzeptionell am passendsten sind.

#### <span id="page-14-1"></span>**2.2.1 Linux Kernelemulation**

Die Ausführung von Prozessoranweisungen im Benutzermodus ist für einen Prozess nicht ausreichend. Zum Zugriff auf Peripheriegeräte wie die Festplatte oder auf andere Funktionen des Betriebssystems, wie beispielsweise die Inkarnation neuer Prozesse, wird vom Betriebssystem eine geeignete Schnittstelle bereitgestellt [\[BC00,](#page-52-1) Kapitel 8]. Diese zusatzliche Ebene bringt ¨ mehrere Vorteile mit sich, insbesondere erhöht es die Sicherheit des Systems, da alle Zugriffe über die Systemschnittstelle der Zugriffskontrolle des Betriebssystems unterliegen.

JXEmu emuliert die Schnittstelle des Linux Kernels [\[Tor\]](#page-52-2), derzeit aber nur in sehr geringem Umfang. Jedem Systemaufruf ist eine bestimmte Nummer zugeordnet. Der Wechsel in den Systemmodus erfolgt durch das Auslösen eines Software-Interrupts, wofür die CPU i.d.R. eine spezielle Instruktion bereitstellt. Die Aufrufsemantik ist architekturabhängig und für viele Architekturen, darunter auch die ARM-Architektur, kaum dokumentiert. Aufschluß gibt in diesem Fall ein Blick in die Quellen des Linux-Kernels [\[Tor\]](#page-52-2) oder der C-Bibliothek [\[BEJ](#page-52-3)+]. Die Aufrufsemantik fur den ARM wird in Kapitel [4](#page-30-0) mit der Beschreibung von JXEmus ARM- ¨ Unterstützung erfolgen. Dieser Abschnitt beschränkt sich auf die Beschreibung des Kernel Moduls. Nach außen stellt der Kernel die Methode

```
public static int
do_syscall(int cmd, int r0, int r1, int r2,
   int r3, int r4, int r5, int r6);
```
bereit. Diese führt den Systemaufruf mit der in cmd übergebenen Nummer mit den in  $r0-r6$ übermittelten Parametern aus und gibt den Rückgabewert des Systemaufrufs zurück. Die Ermittlung der Nummer des Systemaufrufs sowie der Parameter ist, wie bereits erwähnt, architekturabhangig und hat daher im jeweiligen JIT innerhalb eines Code-Templates zu erfolgen, welches ¨ auch den Aufruf von do\_syscall() veranlasst.

Leider ist auch das Kernel-Modul nicht gänzlich von der Architektur unabhängig. Beispiels-weise müssen Systemaufrufe, welche den virtuellen Speicher<sup>[2](#page-14-2)</sup> lesen oder schreiben, die Byteorder der vorliegenden Gastarchitektur berucksichtigen. Deshalb existieren Subklassen von Kernel ¨

<span id="page-14-2"></span><sup>2</sup>Der Begriff *virtueller Speicher* wird in dieser Arbeit zur Bezeichnung des durch das Memory Modul emulierten, untypisierten Speichers verwendet. Er ist nicht zu verwechseln mit dem entsprechenden Begriff aus dem Betriebssystembereich.

mit dem Namen Kernel *ARCH*, welche Methoden des Kernels an den notwendigen Stellen mit architekturspezifischen Varianten uberladen. ¨

#### <span id="page-15-0"></span>**2.2.2 Speicheremulation**

Aus physischer Sicht ist der Speicher lediglich eine Aneinanderreihung von Bytes oder Wortern, ¨ welche nicht typisiert sind. In der JVM hingegen besitzt jede Speicherstelle einen definierten Typ. Der Zugriff auf solche Speicherzellen ist nur unter Verwendung des zugewiesenen Typs möglich. Im Gegensatz dazu könnte im untypisierten Speicher die gleiche Speicherzelle zunächst mit einer Ganzzahl beschrieben werden, um anschließend als Gleitkommazahl wieder gelesen zu werden. Die intuitive Herangehensweise zur Emulation des Hauptspeichers in einer JVM wäre ein Array von Bytes. Das Memory Modul müsste Operationen zur Emulation eines Wortzugriffes bereitstellen, welche diesen auf Byteoperationen abbilden. Dabei wurde z.B. beim ¨ Schreiben eines vier Byte großen Wortes dieses zunachst in vier einzelne Bytes zerlegt, welche ¨ dann einzeln in das Byte-Array eingebracht wurden. ¨

Diese Lösungsmöglichkeit ist sehr ineffizient: Beim Zugriff auf ein Arrayelement muss die JVM zunächst prüfen, ob auf einen gültigen Index zugegriffen wird [\[LY99,](#page-52-4) S. 39]. Dabei muss der Index sowohl mit der unteren als auch der oberen Grenze überprüft werden, was pro Bytezugriff zwei Indexprüfungen ergibt. Ingesamt entstehen für das Schreiben eines Integer also acht Indexprüfungen sowie 4 Speicherzugriffe für das eigentliche Schreiben der Bytes.

Es wurden deshalb andere Herangehensweisen implementiert. Bevor die zwei vorhandenen Implementierungen beschrieben werden, soll kurz ein Blick auf die Schnittstelle des Memory Moduls geworfen werden.

#### **Schnittstelle des Memory**

Der Memory bietet nach außen die oben angesprochenen Methoden zum Schreiben und Lesen der primitiven Datentypen byte, short, int und long an bestimmten Adressen, sowie dem Lesen und Schreiben ganzer Arrays von Bytes. Soweit sinnvoll existieren für jede Methode sowohl little-endian als auch big-endian Varianten. Es ist Aufgabe des jeweiligen JIT, die korrekten Methoden zu verwenden. Außerdem bietet der Memory eine einfache Form von Speicherschutz: Für jede Speicherseite können die Bits vorhanden, nur lesbar und ausführbar vermerkt werden. Beim Zugriff auf den Speicher werden diese Bits überprüft. Auf Speicherzugriffsverletzungen wird mit einer RuntimeException reagiert.

#### **SafeMemory**

<span id="page-15-1"></span>Der Arbeitsspeicher wird in Seiten der Größe 4 kB aufgeteilt. Jede dieser Seiten wird als ein int[] realisiert. Eine Seitentabelle enthalt die Referenzen auf diese Seiten und ist somit vom ¨ Typ int[][]. Da aus Arithmetikgrunden der Speicher nur bis zu einer maximalen Adresse von ¨ 0x7fffffff verwendet wird, genügt eine Seitentabelle mit 512k Einträgen. Damit ergibt sich die Größe der Seitentabelle zu 2MB und die Größe des adressierbaren Speicherbereichs zu 2GB. Die Einträge der Seitentabelle enthalten nur dann gültige Referenzen, wenn die Seite bereits allokiert wurde, was nur dann geschieht, wenn die Seite auch tatsachlich verwendet wird. ¨

#### 2.2. MODULE VON JXEMU 17

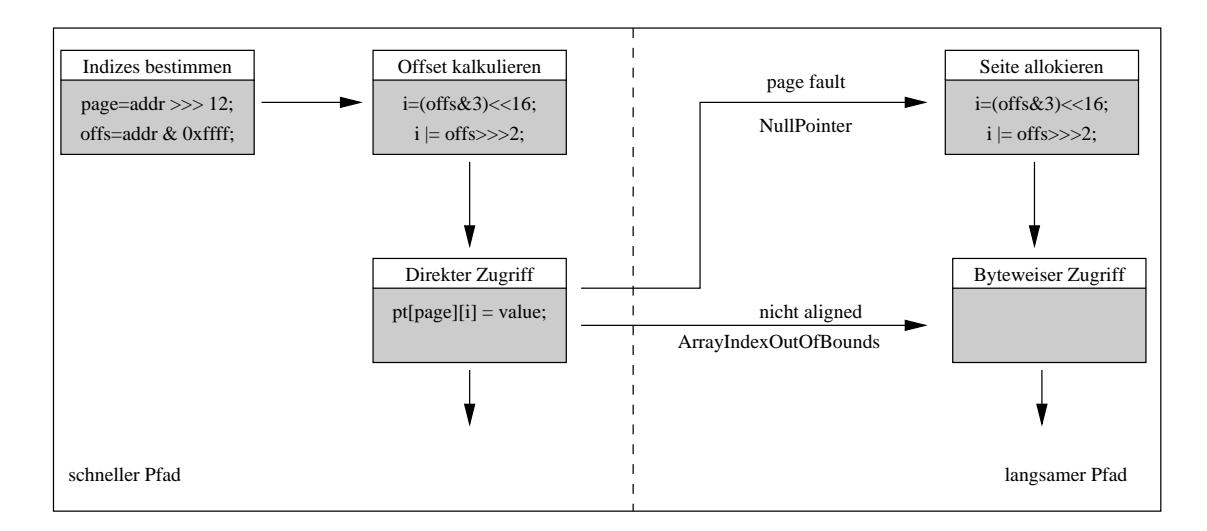

<span id="page-16-0"></span>Abbildung 2.2: Speicherzugriff für den Aufruf von putInt(addr, value). Im häufigen Fall des Zugriffs mit Alignment auf bereits allokierte Seiten wird der schnelle Pfad durchlaufen. Falls die Seite noch nicht allokiert war, wird die NullPointerException abgefangen und die Seite allokiert. Ist die Adresse nicht auf vier Bytes ausgerichtet, wird ein offs größer als 1024 erzeugt, welches bei der Arraygrenzenprüfung der JVM zu einer ArrayOutOfBoundsException fuhrt. In diesem Fall wird der Integer in Bytes zerlegt und ¨ so in den Speicher eingebracht.

Ein flaches Array wäre zwar schneller, da die Indirektion über die Seitentabelle und die damit verbundenen Kosten entfallen wurden. Die JVM initialisiert jedoch jede Variable. Im Falle ¨ eines int[] werden alle Komponenten mit 0 vorbelegt [\[LY99,](#page-52-4) S. 14], was dazu fuhrt, dass das ¨ Betriebssystem physischen Speicher für das gesamte Array allokieren muß, in diesem Fall 2GB. SafeMemory ist optimiert für Zugriffe mit korrektem Alignment. Dies ist die weitaus häufigste Zugriffsform, da bei vielen Architekturen ein korrektes Alignment eine für den Wortzugriff notwendige Voraussetzung ist. Auf anderen Architekturen wie der Intel x86 Architektur ist der Wortzugriff auf nicht ausgerichtete Adressen zwar prinzipiell möglich, jedoch langsamer als ein Zugriff mit korrektem Alignment. Die Übersetzer erzeugen daher für korrektes Alignment optimierten Code. Der schematische Ablauf beim Schreiben eines Integer ist in Abb. [2.2](#page-16-0) dargestellt. Die Prüfungen zum Speicherschutz wurden zur Vereinfachung weggelassen.

Um unnötige Überprüfungen auf dem schnellen Pfad zu vermeiden werden Ausnahmen der JVM genutzt. Im Falle einer nicht allokierten Seite ist in der Seitentabelle eine null-Referenz eingetragen. Die JVM prüft beim Zugriff auf die Seite die Referenz und erzeugt bei einem Seitenfehler eine NullPointerException. Für diese muss nur eine Fehlerbehandlung eingerichtet werden, welche die Allokierung der gewünschten Seite veranlasst. Der schnelle Pfad muss außerdem verlassen werden, wenn ein Wortzugriff nicht an einer 4 Byte Grenze stattfindet. Um ein ahnliches Verfahren wie bei der Fehlseitenbehandlung zu verwenden, ist ein kleiner ¨ Trick notwendig. Wenn die Adresse nicht auf 4 Byte ausgerichtet ist, so ist wenigstens eines ihrer beiden niederwertigsten Bits von 0 verschieden. Diese beiden Bits werden an die Bitpositionen 16 und 17 des Offsets innerhalb der Seite gebracht, wodurch das Offset garantiert größer als 1024, der oberen Arraygrenze bei einer 4kB Seite, wird. Bei der Arraygrenzenprufung der ¨ JVM wird der ungültige Index erkannt und eine ArrayIndexOutOfBoundsException erzeugt. Für diese kann eine Fehlerbehandlung installiert werden, die die Aktionen des langsamen Pfades durchführt. Auf diesem wird das Wort byteweise in den Speicher eingebracht.

#### **DirectMemory**

Im Sun JDK bietet die Klasse *sun.misc.Unsafe* Moglichkeiten zum Zugriff auf und zur Alloka- ¨ tion von untypisiertem Speicher. Die Unsafe Klasse ist allerdings nur für den internen Gebrauch während des Bootstrappings der JVM bestimmt und kann nicht beliebig instanziert werden. Über eine Hintertür ist es jedoch möglich, an eine während des Bootstrappings erzeugte Instanz der Unsafe Klasse zu gelangen. Dieser Entwurfsfehler scheint in neueren JDK ab Version 1.5.0 behoben zu sein, mit JDK 1.4.2 verhilft er JXEmu aber zu Zugriff auf untypisierten Speicher. Im Gegensatz zum Safe Memory entfällt die Indirektion über die Seitentabelle. Mittels der Unsafe Klasse ist es möglich, einen großen Speicherblock direkt vom Heap zu allokieren, ohne dass dieser initialisiert wird. Das Betriebssystem wird deshalb nur physischen Speicher für tatsächlich verwendete Seiten allokieren.

#### <span id="page-17-0"></span>**2.2.3 Virtuelle CPU**

Für jede Architektur muss eine Klasse mit dem Namen CPU *Arch* existieren. Diese repräsentiert den Status der emulierten CPU zu bestimmten Zeitpunkten während der Ausführung. Diese Zeitpunkte sind abhängig von der gewählten Codeerzeugungsstrategie. Bei der Übersetzung von Basicblocks enthält der CPU Status immer die Werte, die nach dem Verlassen des letzten Basicblocks aktuell waren. Hierfür enthält die Klasse für jedes Register der emulierten CPU eine statische Variable vom entsprechenden Typ. Die spezifischen CPU Klassen müssen von der Klasse CPU abgeleitet sein. Damit wird sichergestellt, dass einige Konventionen, welche für das CPU Modul gelten mussen, beachtet werden. Diese existieren entweder aus Optimierungs- ¨ gründen oder zur Verlagerung architekturspezifischer Merkmale auf die architekturunabhängige Ebene des Codegenerators.

#### $S$ emantik des Befehlszählers

Die Superklasse CPU definiert einen statischen Integer PC. In diesem befindet sich immer die reale Adresse des aktuellen Befehlszahlers. Eine eventuelle Pipeline des Prozessors wird nicht ¨ berücksichtigt. Zur Ermittlung des Befehlszählerwertes unter Berücksichtigung der Pipeline muss jede CPU-Spezialisierung die Methode adjustPC() implementieren. Diese liefert fur¨ einen gegebenen Wert des Befehlszählers den angepassten Wert unter Berücksichtigung der Pipeline. Das Offset fur die Pipeline kann nicht statisch festgelegt werden, auch nicht innerhalb ¨ einer Architektur. Der ARM Prozessor unterstützt beispielsweise zwei Befehlssätze, einen 32 Bit Modus und einen 16 Bit Thumb Modus. Zwischen diesen Modi kann zur Laufzeit umgeschaltet werden. Durch das Pipelining des ARM ist der Befehlszähler der aktuell ausgeführten Instruktion immer um zwei Instruktionen voraus. Das Offset ist dabei, abhangig vom aktuellen ¨

#### 2.2. MODULE VON JXEMU 19

Modus, entweder acht oder vier Bytes. Die Methode adjustPC() passt den Befehlszähler unter Berücksichtigung des aktuellen Modus an.

#### $Sprungziel indirekter Springe$

Für direkte Sprünge muss kein Code zur Berechnung des Sprungziels erzeugt werden, da das Ziel des Sprungs bereits zur Zeit der Übersetzung bekannt ist. Der Übersetzer kann also einfach an dieser Adresse fortfahren. Bei indirekten Sprüngen ist das Sprungziel vorher nicht bekannt, beispielsweise weil das Sprungziel sich in einem Register befindet. Hierfür enthält die CPU Superklasse den Integer NPC. Dieser soll nach jedem indirekten Sprung die Adresse der nachsten ¨ Anweisung enthalten. Wie schon beim Befehlszähler wird auch hier die Pipeline nicht berücksichtigt. Im Falle eines bedingten indirekten Sprungs, der nicht durchgeführt wurde, ist der Wert in NPC nach dem Sprung nicht definiert.

#### **Bedingte Sprünge**

Sprungbefehle konnen, wie oftmals auch andere Anweisungen, an eine gewisse Bedingung ge- ¨ knüpft werden. So eine Bedingung könnte z.B. sein, dass das Zero-Flag des Statusregisters gesetzt sein muss, weil eine vorherige arithmetische Instruktion das Ergebnis 0 errechnet hat. Die CPU sieht hierfür eine boolsche Variable Z (Z-Flag) vor. Wenn beim Durchlaufen eines bedingten Sprungs die Bedingung erfüllt war, muss das Z-Flag nach Durchführung der Instruktion gesetzt sein. Ansonsten darf das Z-Flag nicht gesetzt sein. Damit wird es dem Codegenerator möglich zu erkennen, ob ein bedingter Sprung durchgeführt wurde oder nicht.

#### <span id="page-18-0"></span>**2.2.4 ELF Loader**

Der Loader spielt nur während der Initialisierungsphase eine Rolle, welche in Abschnitt [2.1](#page-12-1) beschrieben wurde. Seine Aufgaben sind die Ermittlung der Architektur von ELF Binardatei- ¨ en<sup>[3](#page-18-1)</sup> [\[TIS95,](#page-52-5) [ARM01\]](#page-52-6) und das Laden der einzelnen Sektionen in den virtuellen Speicher.

#### **Architekturermittlung**

Zur Ermittlung der Architektur einer ELF-Binärdatei stellt der Loader die statische Methode getArch() zur Verfügung:

public static int getArch(String filename);

Diese liest aus der ELF Datei, deren Dateinamen sie als Parameter erhält, das Feld E\_machine aus dem ELF Header [\[ARM01,](#page-52-6) S. 8-9]. Bei E machine handelt es sich um eine vorzeichenlose 16 Bit Ganzzahl. Jeder Architektur ist hier eine bestimmte Zahl zugeordnet, im Falle von ARM/Thumb der Wert 40. Architekturabhangige Module wie die CPU stellen eine statische ¨ Methode instance() bereit, welche bei Übergabe des Wertes aus E\_machine eine zur Architektur passende Implementierung instanziert.

<span id="page-18-1"></span> ${}^{3}$ In dieser Arbeit wird der Begriff ELF (Binär-)Datei vereinfachend für ausführbare ELF-Binärdateien verwendet. Neben diesen existieren auch dynamische Bibliotheken sowie relokierbare Objektdateien im ELF Format. Diese sind für JXEmu jedoch uninteressant und in dieser Arbeit somit nicht relevant.

#### **Laden der Binardatei in den virtuellen Speicher ¨**

Eine ELF Datei ist aus verschiedenen Sektionen aufgebaut, welche bei der Ausfuhrung den Seg- ¨ menten des Speicherabbilds des Prozesses entsprechen. Mit Ausnahme von evtl. vorhandenen Kontrollsektionen müssen die Sektionen, darunter fallen insbesondere Text- und Datensegment, also in den virtuellen Speicher geladen werden. Die Anfangsadressen der Sektionen im Speicherabbild werden dem sh addr des jeweiligen Section Header entnommen [\[ARM01,](#page-52-6) S. 14]. Während des Ladevorgangs wird auch das anfängliche Ende des Heap, der sog. brk ermittelt und im Kernel Modul initialisiert.

#### **Initialisierung der CPU**

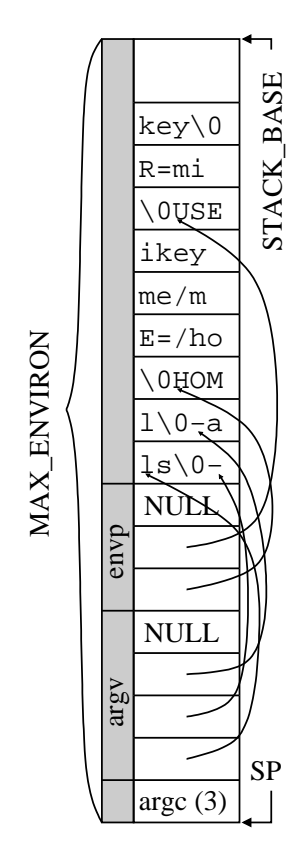

<span id="page-19-0"></span>Abbildung 2.3: Stack für die Ausführung von *ls -l a* vorbereitet

Der Status der CPU muss geeignet initialisiert werden, damit mit der Ausführung des Programms begonnen werden kann. Konkret müssen Befehlszähler (PC) und Stackzeiger (SP) initialisiert werden. Der PC wird mit der Anfangsadresse des Textsegments initialisiert. Die Anfangsadresse des SP hängt von der Konfiguration des Loaders ab und berechnet sich als die Differenz aus den konfigurierten Werten STACK BASE, der Startadresse des Stack von der ab dieser zu kleineren Adressen hin wächst, und MAX ENVIRON (sie-he Abb. [2.3\)](#page-19-0). Beide Werte können beliebig konfiguriert werden, für STACK\_BASE sollte jedoch ein Wert kleiner  $2^{31}$  gewählt werden, um Arithmetik mit vorzeichenbehafteten Ganzzahlen verwenden zu können $^4$  $^4$ .

#### **Vorbereitung des Stacks**

Abb [2.3](#page-19-0) zeigt den fertig initialisierten Stack fur die Kommandozeile ¨ *ls -l -a* sowie ein vereinfachtes Environment, bestehend aus den beiden Variablen *USER* und *HOME*. Direkt über dem anfänglichen SP findet sich die Zahl der Parameter, der Name des auszuführenden Programms inklusive, in diesem Beispiel also 3. Darüber folgen die Zeigerarrays *argv* und *envp*, welche Zeiger auf die einzelnen Argumente bzw. Umgebungsvariablen enthalten und jeweils durch einen NULL-Zeiger abgeschlossen sind.

<span id="page-19-1"></span><sup>4</sup> Java kennt keine Arithmetik mit vorzeichenlosen Ganzzahlen.

#### <span id="page-20-0"></span>**2.2.5 Instruktionsdekodierung durch den JIT**

Der JIT ist dafür zuständig, native CPU Anweisungen aus dem Memory zu lesen und diese zu dekodieren. Die Dekodierung erfolgt in Form einer Abbildung der nativen Instruktion auf eine Folge von Template Anweisungen, welche das Verhalten der emulierten Instruktion exakt nachbilden. Außerdem enthält der JIT die Implementierungen aller Template Methoden, die er zur Emulierung der nativen Anweisungen benötigt. Das Konzept der Codeerzeugung von JXE-mu durch das Verwenden von Template Methoden wird in Kapitel [3](#page-21-0) ausführlich erläutert. Die Besonderheiten der ARM Architektur, die beim Entwurf des zugehörigen JIT Moduls beachtet werden mussten, werden in Kapitel [4](#page-30-0) beschrieben.

#### <span id="page-20-1"></span>**2.2.6 Emulator: der Codegenerator**

Das Kernmodul von JXEmu ist der Emulator. Es existieren verschiedene Implementierungen des Emulators, welche in Kapitel [5](#page-38-0) einzeln vorgestellt werden. Jede dieser Implementierungen verfolgt eine bestimmte Strategie bei der Erzeugung, Zwischenspeicherung und Ausfuhrung ¨ von Codefragmenten. Die Granularität dieser Codefragmente beginnt auf der Ebene einzelner Templates und geht hin bis zu komplexen Superblöcken.

#### <span id="page-20-2"></span>**2.2.7 Templatelieferant: die Factory**

Die Factory und ihre Hilfsklassen dienen dem Emulator als Lieferant von Code Templates. Diese werden aus dem übersetzten JIT gelesen und so angepasst, dass sie im generierten Code des Generators verwendet werden können. Die notwendigen Anpassungen werden in Kapitel [3](#page-21-0) erläutert.

#### <span id="page-20-3"></span>**2.2.8 Emit**

Mit Hilfe des Emit Moduls ist es möglich, zur Laufzeit neue Java Klassen zu generieren und Instanzen dieser Klassen zu erzeugen. Der Emulator erzeugt mit Hilfe von Emit für die generierten Code-Fragmente jeweils eine eigene Klasse und eine Instanz dieser Klasse. Jede von Emit generierte Klasse enthält eine Methode mit dem Namen execute (). Ein Aufruf dieser Methode bewirkt die Ausführung des generierten Codes.

## <span id="page-21-0"></span>**Kapitel 3**

# **Codeerzeugung in JXEmu**

Da JXEmu Modi unterstützt, die mit größerer Granularität als der Instruktionsebene arbeiten, ist es erforderlich, Java Bytecode zu erzeugen <sup>[1](#page-21-3)</sup>. Die inituitive Herangehensweise, für jede native Instruktion direkt die Abbildung auf Bytecode durchzufuhren, ist nicht nur sehr aufwendig, ¨ sondern auch fehleranfällig. Speziell für komplexere CPU Instruktionen steigt sehr schnell die Komplexität des zu erzeugenden Bytecodes an. Der Entwurf von JIT-Modulen für neue Architekturen wäre damit alles andere als trivial und würde fortgeschrittene Kenntnis der Java VM erfordern. Stattdessen wird der Entwurf der JIT Module auf einer höheren Ebene durchgeführt: der Java Programmiersprache.

## <span id="page-21-1"></span>**3.1 Code-Templates**

Ein Code-Template ist eine in Java implementierte Methode, die eine Maschineninstruktion oder einen Teil einer solchen emuliert. Die Implementierung dieser Code-Templates findet direkt im jeweiligen JIT-Modul statt. Ein Template wird als solches erkennbar gemacht, indem der entsprechenden Methode das Präfix *jit*<sub>-</sub> im Namen vorangestellt wird. Die Transformation der Template Methoden zu Java Bytecode erfolgt durch den Java Übersetzer *javac* im Zuge der normalen Übersetzung der Quelldatei des JIT. Für den Entwickler eines JIT sind damit keinerlei Kenntnisse des Java Bytecode erforderlich. Bei *javac* handelt es sich zudem um ein erprobtes Werkzeug, von dessen Zuverlässigkeit bei der Übersetzung ausgegangen werden kann.

```
public static void
jit_add(int Rd, int op1, int op2) {
  Rd = op1 + op2i}
```
<span id="page-21-2"></span>Abbildung 3.1: Template für die Additionsoperation zweier Ganzzahlen

Ein Beispiel eines solchen Templates ist in Abb. [3.1](#page-21-2) zu sehen. Das Template dient der Addition von zwei Ganzzahlen. Es fällt auf, dass die Template Methode als solche keinen Sinn macht, und in der Tat von einem findigen Java-Compiler bei der Übersetzung wegoptimiert werden könnte. Es sei deshalb an dieser Stelle darauf hingewiesen, dass der Templatemechanismus mit zukünftigen JDK Implementierungen u.U. nicht mehr funktio-

<span id="page-21-3"></span><sup>&</sup>lt;sup>1</sup>Im reinen Interpretermodus wäre eine Erzeugung von Code nicht notwendig. Stattdessen könnte für jede native Instruktion eine Java Methode zur Verfügung gestellt werden, welche beim Auftreten der Instruktion direkt von JXEmu aufgerufen wird. 22

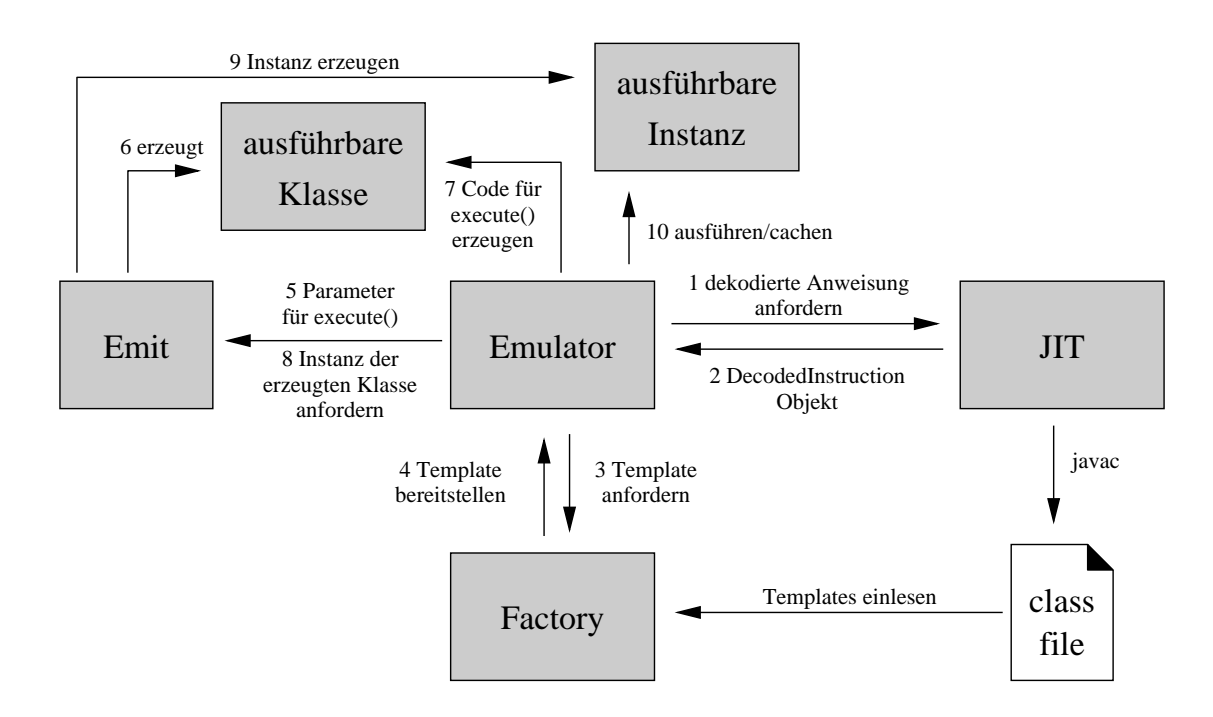

<span id="page-22-2"></span>Abbildung 3.2: Die Ausfuhrungsphase von JXEmu. Im Kern steht der Emulator, welcher die ¨ anderen Module zur Instruktionsdekodierung, Templatemodifizierung und -bereitstellung und der dynamischen Generierung von Klassen verwendet. Die Synthese des Codes findet im Emulator selbst statt. Er ist auch für das Zwischenspeichern und Ausführen der erstellten Objekte zuständig.

nieren wird, zumindest nicht in der vorliegenden Form. Der verwendete Java Übersetzer<sup>[2](#page-22-1)</sup> erzeugte aus solchen Template Methoden jedoch problemlos den gewunschten Code. ¨

## <span id="page-22-0"></span>**3.2 Ausfuhrungsphase ¨**

Abb. [3.2](#page-22-2) zeigt die Ausfuhrungsphase von JXEmu, in der auch die dynamische Erzeugung des ¨ Codes stattfindet. Am Ende eines jeden Laufes steht die Instanz einer erzeugten Klasse. Diese wurden in Abb. [3.2](#page-22-2) als *ausführbare Klasse* bzw. *ausführbare Instanz* bezeichnet. Die mit Hilfe von Emit generierten Klassen enthalten immer eine execute() Methode, daher auch die Bezeichnung. Das Aufrufen dieser Methode bewirkt die Emulation der Ausführung eines bestimmtes Codestückes, beispielsweise der eines Basicblocks. Nach Ausführung der execute() Methode sind Status der virtuellen CPU und Memory entsprechend den emulierten nativen Instruktionen verändert. Außerdem wurden Auswirkungen eventueller Systemaufrufe im nativen Code durch die Kernelemulation nachgebildet. Im folgenden sollen die einzelnen Schritte genauer beschrieben werden.

<span id="page-22-1"></span> $^{2}$ zum Übersetzen von JXEmu wurde u.a. javac aus dem Sun JDK 1.5.0 verwendet

```
public final class DecodedInstruction {
 // Laenge der Templatesequenz
 public int template_count;
 public String[] signatures;
  public String[] templates;
 public int[][] contexts;
  // Typ des Sprungs, falls zutreffend
 public int branchType;
  // Verfuegbare Flags fr branchType
  public static final int DIRECT = 1;
  public static final int CONDITIONAL = 2;
  public static final int BRANCH = 4;
  public static final int DELAY_SLOT = 8;
  public static final int DELAY_SLOT_ONLY_IF_TAKEN = 16;
  // Adresse der naechsten Anweisung, falls direkter
  // bedingter Sprung nicht erfolgt
 public int nextPC;
  // Sprungziel, falls direkter Sprung erfolgt
 public int targetPC;
  // Handelt es sich um eine Sprunganweisung?
 public final boolean isBranch() { ... }
}
```
<span id="page-23-1"></span>Abbildung 3.3: DecodedInstruction Objekte werden verwendet, um das Ergebnis der Dekodierung einer nativen CPU Instruktion zum Emulator zu transportieren. In ihnen wird die erzeugte Template Sequenz mit Metainformationen wie dem Sprungtyp der Anweisung gekapselt. Damit werden die architekturspezifischen Merkmale nativer Instruktionen auf die architekturunabhängige Ebene des Emulators befördert.

#### <span id="page-23-0"></span>**3.2.1 Dekodierung von Instruktionen**

Die Dekodierung von CPU Instruktionen der Gastarchitektur erfolgt in Form einer Abbildung auf eine Sequenz von Templates durch den JIT, welcher hierfür die folgende Methode bereitstellt:

```
public final void decode(DecodedInstruction i);
```
Der Ergebnis der Dekodierung wird in ein DecodedInstruction Objekt verpackt, wel-ches der Emulator dafür bereitstellt. Die DecodedInstruction Klasse ist in Abb. [3.3](#page-23-1) dargestellt. Sie ist von besonderem Interesse, da die in ihr gekapselte Information das gesamte Wissen des Emulators über die native Anweisung widerspiegelt. Daraus folgt insbesondere, dass eine Implementierung komplexerer Codegeneratoren u.U. nicht ohne eine Erweiterung der

#### 3.2. AUSFUHRUNGSPHASE ¨ 25

| Sig    | Kontext              | Bedeutung                                          |  |
|--------|----------------------|----------------------------------------------------|--|
|        | Wert                 | Immediate. Wert wird direkt dem Kontext entnommen. |  |
| D      |                      | PC. Befehlszähler wird direkt als Wert eingesetzt. |  |
| N      |                      | NPC. Zieladresse nach indirekten Sprüngen.         |  |
| Z      |                      | Z-Flag. Ausführungkriterium für bedingte Sprünge.  |  |
| R, G   | Nummer des Registers | Registerbänke für 32 Bit Integer Register.         |  |
| F, J   | Nummer des Registers | Registerbänke für 64 Bit Gleitkommazahl Register.  |  |
| andere |                      | Einzelne 32 Bit Ganzzahl Register.                 |  |

<span id="page-24-0"></span>Tabelle 3.1: Bedeutung der Buchstaben in einer Template-Signatur

DecodedInstruction Klasse möglich ist. Beispielsweise wäre für einen Interpreter die Kenntnis der Template Sequenz bereits ausreichend, um den Code Anweisung für Anweisung zu emulieren. Ein Codegenerator für Basicblocks muss, um das Ende eines Basicblocks erkennen zu können, hingegen bereits wissen, ob es sich bei der Anweisung um eine Sprunganweisung handelt oder nicht. Komplexere Emulatoren benötigen weitergehendes Wissen über die Anweisung, wie in Abb. [3.3](#page-23-1) bereits zu erkennen ist.

Die meisten Mitglieder der DecodedInstruction Klasse erklären sich von selbst oder sind durch die kurzen Kommentare in Abb. [3.3](#page-23-1) bereits hinreichend beschrieben. Die Namen der einzelnen Templates sind in templates sequentiell abgelegt. Da DecodedInstruction Objekte wiederverwendet werden und die Lange der enthaltenen Arrays fest und ausreichend ¨ groß gewählt ist, wird die Variable template\_count benötigt, um die tatsächliche Länge der für die aktuell dekodierte Instruktion erzeugten Template-Sequenz feststellen zu können. Die Mitglieder signatures und contexts bedürfen jedoch für das Verständnis des Template Mechanismus einer weitergehenden Erklärung.

#### **Signatur eine Templates**

Viele CPU Instruktionen existieren in verschiedenen Varianten. Beispielsweise existieren fur die ¨ Addition zweier Ganzzahlen i.d.R. Varianten, die ihre Operanden entweder aus Registern entnehmen oder einen der Operanden unmittelbar in den Befehl kodiert haben. Auf der anderen Seite können auch Code-Templates in sehr unterschiedlichem Kontext verwendet werden, da diese nur als Bausteine bei der Nachbildung einer nativen Anweisung verwendet werden. Die Signatur eines Templates verrät dem Emulator die Herkunft der Parameter einer Template Methode. Die Signatur ist ein String, der fur jeden Parameter des Code-Template einen Buchstaben ¨ enthält, welcher Auskunft über den Parameter in dieser konkreten Verwendung des Templates gibt. Tab. [3.1](#page-24-0) zeigt die Bedeutung der einzelnen Buchstaben in einer Signatur.

#### **Kontext eines Code-Templates**

Die Kenntnis der Signatur alleine genügt nicht bei allen Typen. Bei Verwendung einer Registerbank beispielsweise wird zusätzlich die Zahl des Registers in der Bank benötigt. Liegt ein Immediate Operand vor, muss der einzusetzende Wert bekannt sein. Diese Information ist im Kontext eines Code-Template enthalten. Der Kontext ist ein Array von Integern, dessen Länge abhängig von der Signatur ist. Tab. [3.1](#page-24-0) zeigt, für welche Buchstaben ein Kontext benötigt wird und welche Bedeutung dieser hat. Da der Kontext aus Ganzzahlen besteht, sind insbesondere keine Gleitkommazahlen als Immediate-Operanden möglich.

#### **Beispiel fur die Verwendung eines Template in unterschiedlichem Kontext ¨**

Die Verwendung des gleichen Templates zu unterschiedlichen Zwecken illustriert Abb. [3.4.](#page-25-0)

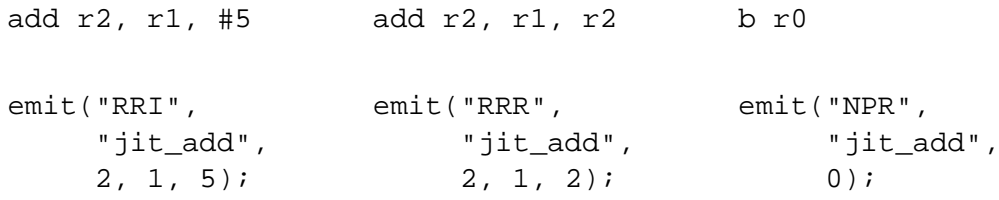

<span id="page-25-0"></span>Abbildung 3.4: Beispiele für die Verwendung des *jit\_add* Template

Zu sehen ist jeweils eine ARM-Assembler Instruktion und eine mögliche Emulation durch das in Abb. [3.1](#page-21-2) auf S. [22](#page-21-2) vorgestellte Template zur Addition zweier Ganzzahlen. Die emit() Methode dient im JIT dem Anhängen eines Templates in die Template Sequenz. Sie erhält als Parameter Signatur, Namen des Code-Template und, falls notwendig, den Kontext.

Im ersten Beispiel wird der Wert 5 zum Inhalt des Registers r1 addiert und das Ergebnis in Register  $r^2$  gespeichert. Die Register  $r^0-r^14$  liegen auf einer Registerbank der emulierten ARM CPU für die der Buchstabe R gewählt wurde. Die Signatur enthält daher für Ziel und Operand 1 ein R. Operand 2 ist direkt im Befehlswort der nativen Anweisung kodiert und wird als Direktwert eingesetzt. Die Signatur enthält daher ein  $I$  an der Position für den zweiten Operanden. Jeder Teil der Signatur benötigt eine weitere Beschreibung im Kontext. Für die Register finden sich dort die entsprechenden Nummern 2 bzw. 1. Für den Immediate Operanden befindet sich der Wert 5 im Kontext, welcher anschließend direkt im Template als Wert verwendet wird.

Das zweite Beispiel demonstriert die Addition mit zwei Registeroperanden. Operand 2 wird bei dieser Addition durch das Ergebnis überschrieben.

Das dritte Beispiel zeigt die Verwendung von *jit add* in einem völlig anderen Kontext. Bei der nativen Anweisung handelt es sich um einen Vorwärtssprung. Das Offset für den Sprung befindet sich im Register r0. Der Sprung ist letztlich nichts anderes als eine Addition auf den Befehlszähler<sup>[3](#page-25-1)</sup>. Die Signatur stellt sicher, dass das Ergebnis der Addition in NPC abgelegt wird, welches als Zielregister für indirekte Sprünge in der virtuellen CPU verwendet wird. Als Operanden werden der Befehlszähler und das Register r0 benötigt. Lediglich für letzteres wird Kontextinformation benötigt.

<span id="page-25-1"></span> $3$ Der JIT muss allerdings in diesem Fall dafür sorgen, dass der branchType in DecodedInstruction korrekt belegt wird.

#### <span id="page-26-0"></span>**3.2.2 Bereitstellung und Anpassung der Templates**

Der erzeugte Bytecode kann nicht unverändert als Bestandteil von generierten Codeblöcken verwendet werden. Um die notwendigen Modifikationen verstehen zu können, sind Kenntnisse des Java Classfile Formats sowie dem Befehlssatz der JVM erforderlich. Eine Beschreibung findet sich in [\[LY99\]](#page-52-4). Dieses Wissen wird für das Verständnis dieses Abschnitts vorausgesetzt.

Beim Erzeugen der Factory Instanz liest diese alle durch das Präfix *jit* gekennzeichneten Template Methoden ein und speichert diese als Template Objekte in einer Hashtabelle. Mit der Methode get () kann sich der Emulator ein solches Template Objekt für ein durch seinen Namen bekanntes Template liefern lassen.

In Abb. [3.5](#page-26-1) ist der Bytecode des *jit add* Template zu sehen. Die Parameter einer Java Methode zählen zu ihren lokalen Variablen und werden von 0 ab aufwärts nummeriert $^4.$  $^4.$  $^4.$ 

In diesem Falle sind die Indizes (*local variable index: LVI*) 0–2 für die drei Parameter des Templates verwendet worden. Um diesen Code in der execute() Methode der erzeugten Klasse verwenden zu können, müssen einige Vorbereitungen getroffen werden. Da die Templates auf lokalen Variablen arbeiten<sup>[5](#page-26-3)</sup>, muss der Emulator einen Prolog und einen Epilog erzeugen. Im Prolog werden die benötigten Teile des CPU Status sowie Immediate Werte in lokale Variablen der execute() Methode geladen, im Epilog werden die veränderten Werte zurück in den CPU Status geschrieben. Zwischen Prolog und Epilog können die Templates mit einigen Anpassungen verwendet werden. Alle Anpassungen

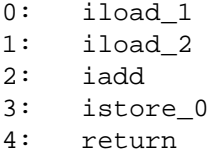

<span id="page-26-1"></span>Abbildung 3.5: Bytecode des *jit add* Templates

werden in der Methode imprint () der Klasse Template durchgeführt. Diese Methode wird verwendet, um ein Template an einen Bytecode anzuhängen.

#### **Anpassen der Indizes ins Array von lokalen Variablen**

Die Codeerzeugung im Emulator findet in zwei Läufen statt. Im ersten Lauf wird ermittelt, welche Teile des CPU Status von den verwendeten Templates gebraucht werden. Jedem Register wird dabei ein LVI zugewiesen. Jedem verwendeten Immediate Operanden wird ebenfalls ein LVI zugeteilt. Diese zugewiesenen Indizes stimmen i.d.R. nicht mit den Indizes in der jeweiligen Template Methode überein. Daher werden bei allen Bytecode Befehlen im Template, die auf einer lokalen Variable arbeiten, die dort vorhandenen Indizes durch die tatsachlich verwendeten ¨ ersetzt.

#### **Ausdehnen des Bytecodes**

Für einige JVM Instruktionen existieren spezielle Varianten, die durch Kodierung ihres Parame-ter in den Befehl nur ein Byte benötigen. Ein Beispiel dafür ist die auch in Abb. [3.5](#page-26-1) verwendete iload Anweisung. Diese legt den Inhalt einer lokalen Variable auf den Operandenstack. Der Index der lokalen Variablen wird normalerweise in einem gesonderten Byte im Bytecode kodiert. Für die Indizes 0–3 existieren jedoch spezielle Formen, die auch in Abb. [3.5](#page-26-1) verwendet werden. Diese haben jeweils einen eigenen Bytecode, der den Index der lokalen Variable implizit enthalt. ¨

<span id="page-26-2"></span><sup>4</sup>Genau genommen handelt es sich hierbei um Indizes in das Array mit lokalen Variablen. Jedes Element in diesem Array ist 32 Bit groß. Da einige Datentypen zwei dieser Elemente belegen, werden fur manche lokale Variablen ¨ mehrere Indizes verbraucht.

<span id="page-26-3"></span> $<sup>5</sup>$ Alternativ hätte man in den Templates auch direkt auf die statischen Variablen der CPU Klasse zugreifen können.</sup> Solche Zugriffe sind aber viel teurer als Zugriffe auf lokale Variablen. Mit wachsender Große der erzeugten Co- ¨ destücke wächst auch der Leistungsgewinn durch das Verwenden von lokalen Variablen an Stelle des direkten Zugriffs auf statische Variablen.

Ähnliche Varianten existieren auch für andere JVM Instruktionen. Bei der Anpassung der LVI kann es vorkommen, dass bei einer solchen Anweisung der Index durch einen solchen ersetzt wird, für den es keine spezielle Variante der Instruktion gibt. Deshalb müssen die spezialisierten Varianten durch die allgemeinen Instruktionen ersetzt werden. Da hierbei fur den Parameter ein ¨ zusätzliches Byte benötigt wird, dehnt sich der Bytecode aus. Die Ausdehnung des Bytecode erfolgt einmalig bereits bei der Instanzierung eines Template Objekts.

#### **Aufbau des Constant Pool**

Für die generierte Klasse muss ein Constant Pool aufgebaut werden. In diesem befinden sich konstante Werte aller Art. Beispielsweise muss für Immediate Werte, die nicht aus dem Bereich -1–5 stammen, ein Eintrag im Constant Pool erzeugt werden. Auch symbolische Methodenreferenzen, die z.B. beim Aufruf einer statischen Methode benotigt werden, finden sich im Constant ¨ Pool.

Es sei an dieser Stelle noch erwähnt, dass nicht alle JVM Instruktionen in Template Methoden unterstützt werden. Hierzu zählen die lookupswitch und tableswitch Instruktionen, wodurch bei der Programmierung von Templates inbesondere auf switch Blöcke verzichtet werden muss.

#### <span id="page-27-0"></span>**3.2.3 Dynamische Klassengenerierung mit dem Emit Modul**

Mit Hilfe der Emit Klasse ist es möglich, dynamisch Klassen zu generieren und Instanzen dieser Klassen zu erzeugen. Die erzeugten Klassen haben neben einem leeren Konstruktur nur eine einzige Methode, die execute() Methode. Eine neue Klasse wird mit der Methode

public static Code lambda(String base, String signature);

generiert. Der Methode wird der Name der Superklasse im Parameter base und die Signatur der execute() Methode mitgegeben. Die Signatur ist an dieser Stelle nicht zu verwechseln mit der Signatur beim Templatemechanismus. Bei der hier verwendeten Signatur handelt es sich um einen Java Methodendeskriptor [\[LY99,](#page-52-4) S.102]. Dieser beschreibt Parameter und Rückgabewert der Methode. Als Rückgabe liefert lambda() ein Objekt der Klasse Code, welches den Bytecode der execute() Methode repräsentiert. Die Code Klasse bietet Unterstützung bei der Generierung von Java Bytecode. Für nahezu jede JVM Instruktion existiert eine Methode, mit deren Hilfe diese Instruktion dem Bytecode hinzugefügt werden kann. Dinge wie das Anlegen von Eintragen im Constant Pool erledigen diese Methoden bei Bedarf automa- ¨ tisch. Mächtigere Unterstützungsmechanismen beinhalten das Konzept von Labels. Mit ihnen ist es möglich, dem Bytecode Sprungbefehle anzuhängen, deren Zielposition zum Zeitpunkt des Anfugens noch unbekannt ist. Beim Setzen der Position eines Labels werden die entsprechenden ¨ Offsets nachträglich automatisch eingefügt. Für ein weitergehendes Verständnis empfiehlt sich ein Blick in den gut dokumentierten Quellcode der Klasse. Mit Hilfe der imprint() Methode ist es möglich, Templates an ein Code Objekt anzuhängen.

## <span id="page-28-0"></span>**3.3 Regeln für den Entwurf von Templatemethoden**

In diesem Abschnitt sollen einige Besonderheiten behandelt werden, die beim Entwurf von Template Methoden zu beachten sind.

#### <span id="page-28-1"></span>**3.3.1 Allgemeines**

Ein Code-Template muss immer nach dem Muster

```
public static void jit_<Name>(...) { ... }
```
deklariert sein. Das Präfix *jit* macht das Template für die Factory erkennbar. Der Name des Code-Templates muss eindeutig sein, das Überladen von Template Methoden wird nicht unterstützt. Ein Code-Template darf keinen Wert zurückgeben. Dies würde keinen Sinn machen, da der Code eines Code-Templates als Bestandteil eines größeren Codeblocks verwendet wird. Bei der Anpassung des Templates wird die return Anweisung aus dem Bytecode entfernt, da diese zum Verlassen des Codeblocks führen würde. Dabei wird nur die void Variante der JVM return Instruktion unterstützt. Dies hat nebenbei zur Folge, dass in einem Template kein return Statement verwendet werden darf, um das Template vorzeitig zu verlassen.

```
public static void
jit_branch(int NPC, int PC, int offset, boolean cond) {
  if(!cond) {
   NPC = PC + 4;return;
  }
 NPC = PC + offset;}
```
Das Template für einen bedingten Sprung in diesem Beispiel funktioniert nicht wie erwartet. Bei der Anpassung des Templates für die Verwendung in der execute () Methode wird die return Instruktion aus dem Bytecode entfernt. Der Sprung würde unabhängig von der Bedin-gung immer ausgeführt<sup>[6](#page-28-3)</sup>.

#### <span id="page-28-2"></span>**3.3.2 Initialisierung der lokalen Variablen auf allen Pfaden**

Der Java Bytecode Verifier führt beim Laden einer Klasse einige Prüfungen zur Gültigkeit der Klasse durch [\[LY99,](#page-52-4) S.140]. Mitunter dürfen lokale Variablen erst dann gelesen werden, wenn sie vorher auch geschrieben wurden. Der Verifizierungsprozess schlägt also fehl, wenn eine uninitialisierte lokale Variable im Bytecode gelesen wird. Für den Entwurf von Code-Templates bedeutet dies, dass jede Variable, die in einem Template geschrieben wird, auf *allen* moglichen ¨ Pfaden im Code-Template geschrieben werden muss. Anschaulich soll das an folgendem Beispiel erklärt werden.

<span id="page-28-3"></span><sup>6</sup>Selbst wenn die return Instruktion nicht aus dem Code entfernt werden würde, würde sich das Template nicht verhalten wie gewünscht. Durch die return Instruktion würde der Codeblock verlassen ohne den Epilog auszuführen. Die Änderung würde nicht zurück in den CPU Status geschrieben und das Template damit wirkungslos.

```
public static void
jit_add(int Rd, int op1, int op2, boolean cond) {
  if (cond) {
    Rd = op1 + op2i}
}
```
Der Emulator generiert Prolog und Epilog in den Regel<sup>[7](#page-29-0)</sup> mit einer gewissen Intelligenz. Nur die Register des CPU Status, die in einem Template lesend verwendet werden, werden im Prolog aus dem CPU Status geladen. Umgekehrt werden nur die Register, welche in einem Template geschrieben werden, wieder in den CPU Status eingebracht. Obiges Beispieltemplate führt eine Addition nur dann durch, wenn eine bestimmte Bedingung erfüllt ist. Unter der Voraussetzung, dass die beiden Operanden vom Zielregister verschieden sind, werden im Prolog also nur die beiden Operanden geladen. Im Epilog wird lediglich das Zielregister in den CPU Status zuruck- ¨ geschrieben, da die beiden Operanden nicht verändert wurden. Dies führt zu einem lesenden Zugriff auf Rd im Epilog. Rd wurde aber nur initialisiert, falls die Bedingung erfüllt war. Im Epilog wurde somit u.U. ein Zugriff auf eine nicht initialisierte lokale Variable erfolgen, was ¨ vom Java Bytecode Verifier erkannt und mit einem VerifyError quittiert wird. In solchen Fällen muß also sichergestellt werden, dass die Variable Rd initialisiert wird, wie in folgendem Beispiel.

```
public static void
jit_add(int Rd, int op1, int op2, boolean cond) {
    Rd = cond?op1 + op2:Rd;}
```
<span id="page-29-0"></span><sup>&</sup>lt;sup>7</sup>d.h. in allen bisher vorliegenden Implementierungen

## <span id="page-30-0"></span>**Kapitel 4**

## $Unterstitzung der ARM Architecture$

In diesem Kapitel soll das JIT Modul für die ARM Architektur beschrieben werden. Dieses Modul ermöglicht die Ausführung von Altanwendungen für den ARM7TDMI [\[Atm99\]](#page-52-7) in JXEmu. Es wird außerdem eine FPA (floating-point accelerator fur ARM CPUs) emuliert, ein Ko- ¨ Prozessor zur Ausfuhrung von Gleitkommaoperationen auf ARM Prozessoren [\[Adv96,](#page-52-0) Kap. 8]. ¨

Zunächst erfolgt eine kurze Einführung, welche einen Überblick über den ARM7TDMI vermitteln soll. Anschließend werden einige Besonderheiten der ARM Architektur behandelt und deren Realisierung im ARM JIT Modul vorgestellt.

Alle Ausführungen zur ARM Architektur beziehen sich auf den Prozessor ARM7TDMI, welcher aber zu einer Vielzahl anderer Prozessoren der ARM Familie kompatibel ist.

## <span id="page-30-1"></span>**4.1 Einfuhrung in die ARM Architektur ¨**

Beim ARM7TDMI handelt es sich um ein Mitglied der ARM Familie von 32 Bit RISC (Reduced Instruction Set Computer) Allgemeinzweck-Prozessoren. Im Vergleich zu CISC (Complex Instruction Set Computer) Architekturen ist der Befehlssatz eines RISC Prozessors und auch deren Dekodierung wesentlich einfacher. Die ARM Architektur basiert auf einer von Neumann load/store Architektur. Der Zugriff auf den Hauptspeicher ist nur mit Hilfe von speziellen load/store und swap Befehlen möglich. Die restlichen Instruktionen operieren ausschließlich auf den Registern des Prozessors.

#### <span id="page-30-2"></span>**4.1.1 Befehlssatz**

Der ARM7TDMI implementiert die ARMv4T Befehlssatzarchitektur, welche eine Erweiterung des ARMv4 Befehlssatzes um den Thumb Befehlssatz darstellt. Es werden also zwei vollstandi- ¨ ge Befehlssätze, der ARM32 Standard- und der 16 Bit Thumb Befehlssatz unterstützt. Der Thumb Befehlssatz ermöglicht eine wesentlich höhere Codedichte, da dessen Instruktionen nur eine Länge von 16 Bit haben. Die Thumb Instruktionen arbeiten jedoch auf den selben 32 Bit Registern wie die ARM32 Instruktionen, womit der Leistungsvorteil gegenüber einem traditionellen 16 Bit Prozessor mit 16 Bit Registern großtenteils erhalten bleibt. Zudem ist ein Wechsel ¨ zwischen den beiden Befehlssätzen innerhalb eines Programms mit einer speziellen Instruktion möglich. Damit kann in einigen Teilen des Programms auf die volle Leistung des ARM32 Befehlssatzes zurückgegriffen werden, während in anderen Teilen die Codedichte durch Verwendung des Thumb Befehlssatzes optimiert wird.

#### **Ausfuhrungsmodi des ARM7TDMI ¨**

Aus Sicht des Programmierers kann sich der ARM7TDMI in einem von zwei Ausführungsmodi<sup>[1](#page-31-1)</sup> befinden, dem *ARM Modus* und dem *Thumb Modus*. Die Instruktionen mussen an 4 Byte bzw. 2 ¨ Byte Grenzen im Speicher für den ARM Modus bzw. den Thumb Modus ausgerichtet sein. Dies bedeutet insbesondere, dass beim Lesen von Instruktionen aus dem SafeMemory (s. Abs. [2.2.2\)](#page-15-1) immer der schnelle Pfad durchlaufen wird. Beim Wechsel zwischen diesen beiden Modi bleibt der Prozessorstatus und der Arbeitsmodus erhalten.

#### <span id="page-31-0"></span>**4.1.2 Registersatz**

Der Registersatz des ARM7TDMI umfasst insgesamt 37 Register, davon sind 31 Allgemeinzweckregister und sechs Statusregister. Von diesen sind jedoch niemals alle auf einmal sichtbar. Die sichtbaren Register hängen vom Arbeitsmodus und dem Ausführungsmodus ab. Für JXEmu sind nur die im Benutzermodus sichtbaren Register interessant, da die Funktion des Betriebssystems durch das Kernel Modul direkt in Java nachgebildet wird. Damit bleiben die 15 Allgemeinzweckregister r0-r14 sowie der Befehlszähler r15 und das Statusregister CPSR für die Ausführung im ARM Modus. Im Thumb Modus ist nur eine Untermenge dieser Register sichtbar, die Allgemeinzweckregister r0–r7, der Stackpointer, das Linkregister und der Befehlszähler. Abb. [4.1](#page-32-0) zeigt die jeweiligen Registersätze und deren Abbildung aufeinander.

#### **Das Link Register**

Neben der Verwendung als Allgemeinzweckregister besitzt das Register r14 die Funktion des Link Registers. Die BL (*Branch and Link*) Anweisung speichert die Adresse der nächsten Anweisung im Link Register und fuhrt anschließend einen Sprung durch. Dies kann zum Aufruf ¨ von Unterprogrammen verwendet werden, aus denen dann durch Transfer des Link Registers in den Befehlszähler zurückgekehrt werden kann.

#### **Der Befehlszahler ¨**

Da die Adressen von Instruktionen immer ausgerichtet sein müssen, sind die beiden niederwertigsten Bits des Befehlszählers im ARM Modus immer 0. Im Thumb Modus ist das niederwertigste Bit immer 0.

<span id="page-31-1"></span> $1$ Dies ist nicht zu verwechseln mit den Arbeitsmodi des Prozessors, die u.a. Benutzermodus und Systemmodus enthalten. Der ARM Prozessor unterstützt sieben solcher Arbeitsmodi. Für JXEmu ist jedoch nur der Benutzermodus von Interesse.

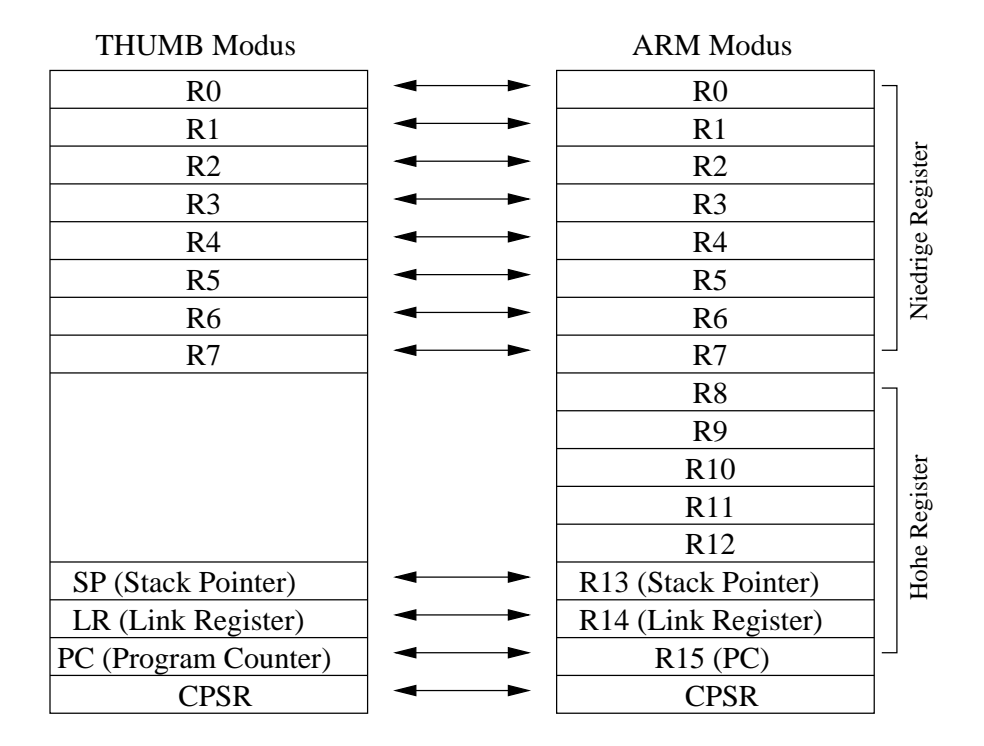

<span id="page-32-0"></span>Abbildung 4.1: Sichtbare Register und deren Abbildung aufeinander in ARM und Thumb Modus. Im Thumb Modus sind die Register R8–R15 nicht direkt zugreifbar. Es existieren jedoch spezielle Varianten der MOV, ADD und CMP Instruktionen, mit denen Werte aus bzw. in hohe Register übertragen, hohe Register zu niedrigen addiert und hohe mit niedrigen Register verglichen werden können.

#### **Das Statusregister CPSR**

Das CPSR enthalt die condition code Flags und einige Bits, die den aktuellen Modus des Prozes- ¨ sors beinhalten. Für JXEmu interessant sind das Negative-Flag, das Zero-Flag, das Carry-Flag und das Overflow-Flag in den Bits 31–28 in dieser Reihenfolge im CPSR sowie Bit 5, welches gesetzt ist, wenn sich der Prozessor im Thumb Modus befindet. Bits 8–27 sind reserviert, die übrigen Bits haben für JXEmu keine Bedeutung.

#### **Die virtuelle CPU fur den ARM ¨**

Die virtuelle CPU für den ARM ist in der Klasse CPU ARM zu finden. Neben den von der Superklasse CPU geerbten Registern, welche in Abs. [2.2.3](#page-17-0) beschrieben wurden, enthalt sie die Re- ¨ gister r0–r14, die Pseudoregister shiftedOp2 und carry sowie das Statusregister CPSR. Der Befehlszähler wird durch das in Abs. [2.2.3](#page-17-0) beschriebene Verfahren emuliert. Die beiden Pseudoregister dienen dem Transport von Zwischenwerten zwischen verschiedenen Templates in einer Template Sequenz, ihre Benennung stammt von dem Zweck zu dem sie ursprünglich eingeführt wurden. In der weiteren Entwicklung des JIT wurden sie aber auch für andere Zwecke

| Sig          | Kontext       | Bedeutung                                             |
|--------------|---------------|-------------------------------------------------------|
|              | Wert          | Immediate. Wert wird direkt dem Kontext entnommen.    |
| P            |               | PC. Befehlszähler wird direkt als Wert eingesetzt.    |
| N            |               | NPC. Zieladresse nach indirekten Sprüngen.            |
| Z            |               | Z-Flag. Ausführungkriterium für bedingte Anweisungen. |
| R            | Index: $0-14$ | Allgemeinzweckregister des ARM R0-R14.                |
| F            | Index: $0-8$  | Register der FPA F0-F7 und Hilfsregister F8.          |
| $\mathsf{C}$ |               | CPSR. Statusregister der ARM CPU.                     |
| Q            |               | FPSR. Statusregister der FPA.                         |
| $\mathbf{I}$ |               | Carry. Pseudoregister.                                |
| V            |               | shiftedOp2. Pseudoregister.                           |

<span id="page-33-2"></span>Tabelle 4.1: Template-Signatur Buchstaben für den ARM-JIT

verwendet. Beispielsweise erhalten viele ARM Instruktionen ein Register als zweiten Operanden, dessen Bits vor der eigentlichen Operation noch verschoben oder rotiert werden. Der ARM Prozessor stellt hierfur einen Barrel Shifter bereit. Das carry Flag wird bei logischen Operatio- ¨ nen dann entsprechend dem carry Flag des Barrel Shifters gesetzt. Die Berechnung des zweiten Operanden erfolgt für viele Instruktionen also immer auf dieselbe Art und Weise, weshalb es sinnvoll ist, hierfür eigene Templates bereitzustellen. Die errechneten Zwischenwerte müssen für das nächste Template zwischengespeichert werden, wofür die Pseudovariablen eingeführt wurden.

Tab. [4.1](#page-33-2) zeigt die möglichen Buchstaben für eine Template Signatur im ARM JIT. Dort sind auch die Register der FPA zu finden. Die Emulation der FPA wird in einem eigenen Abschnitt [4.6](#page-37-0) beschrieben.

#### <span id="page-33-0"></span>**4.1.3 Speichersicht**

Der ARM7TDMI sieht den Speicher als eine lineare Sammlung von Bytes die von 0 beginnend nummeriert sind. Die Bytes 0–3 enthalten das erste Wort, Bytes 4–7 das zweite Wort usw. Der ARM7TDMI unterstutzt sowohl Little Endian als auch Big Endian Byteorder. Das JIT Modul ¨ für ARM von JXEmu unterstützt im Moment allerdings nur Little Endian. Eine Erweiterung zur Unterstützung der Big Endian Architektur wäre leicht realisierbar, da JXEmu mit dem PowerPC bereits eine Big Endian Gastarchitektur unterstützt und das Memory Modul an seiner Schnittstelle Funktionen für den Big Endian Speicherzugriff bereitstellt. Eine Implementierung von Big Endian im ARM-JIT erschien jedoch nicht notwendig, da eine Anwendung nur eine Byteorder verwendet und für Little Endian übersetzt werden kann. Little Endian ist zudem die Standard Byteorder für ARM Linux.

## <span id="page-33-1"></span>**4.2 Behandlung des Befehlszahlers und Pipelining ¨**

Zur Steigerung der Leistung implementiert der ARM eine 3-stufige Pipeline, die aus den Stufen *Fetch* (Instruktion aus dem Speicher holen), *Decode* (Anweisung dekodieren) und *Execute*

#### 4.3. BEDINGTE AUSFÜHRUNG VON BEFEHLEN 
<sup>35</sup>

(Instruktion ausführen) besteht. Diese drei Stufen werden parallel durchgeführt, zum Zeitpunkt der Ausfuhrung einer Instruktion wird also die folgende Instruktion bereits dekodiert und die ¨ übernächste Instruktion aus dem Speicher geholt. Wird ein Sprung durchgeführt sind die Inhalte der Pipeline ungültig und sie muss von neuem gefüllt werden, was die Kosten einer Sprunganweisung erhöht.

Aus diesem Grund ist der Befehlszahler der aktuellen Instruktion immer um zwei Anweisun- ¨ gen voraus, also 8 Bytes im ARM Modus und 4 Bytes im Thumb Modus. Übersetzer sind sich dieser Tatsache bewusst und berücksichtigen dieses Wissen bei der Erzeugung von Binärcode für den ARM Prozessor. Zum Beispiel muss bei einem relativen Sprung, bei dem ein gewisses Offset auf den Befehlszahler addiert oder von ihm subtrahiert wird, bei der Berechnung des Off- ¨ set dieser Pipelineeffekt berücksichtigt werden. Das Überspringen der nächsten Anweisung im ARM Modus wurde also mit einem relativen Sprung um das Offset 0 bewerkstelligt. ¨

Bei der Erzeugung von Code wird der Befehlszähler immer als Direktwert in den Code eingefügt. Dies ist ohne weiteres möglich, da der Befehlszähler zu jedem Zeitpunkt einen wohlbekannten Wert enthält. Dadurch entfällt u.a. das dynamische Mitführen des Befehlszählers, was eine Additionsoperation nach jeder emulierten nativen Instruktion einspart und zudem den JIT Entwurf vereinfacht. Dem Emulator ist jedoch immer nur die Adresse der aktuellen Anweisung bekannt, nicht der tatsächliche im Befehlszähler vorhandene Wert, der durch die Pipeline der Adresse der Instruktion voraus ist. Die Methode ad justPC() der CPU ARM prüft das Thumb Bit des CPSR Statusregisters und addiert entsprechend dem Ergebnis das passende Offset auf die ubergebene Adresse. Die angepasste Adresse kann dann vom Emulator in den Code eingesetzt ¨ werden.

### <span id="page-34-0"></span>**4.3 Bedingte Ausführung von Befehlen**

Im ARM Modus kann jede Instruktion bedingt ausgeführt werden. Die verfügbaren Bedingungen finden sich in [\[Atm99,](#page-52-7) S.28]. Damit kann das Leeren der Pipeline vermieden werden, wenn nur einzelne Anweisungen bedingt ausgeführt werden sollen und ein Sprung über diese Anweisung teurer wäre als die Zeit für das (nicht-)Ausführen der Anweisung selbst.

Was sich bei der Entwicklung von ARM Binärcode als äußerst nützlich erweist, ist für den Entwurf eines JIT ein lästiges Problem. Die intuitive Herangehensweise wäre, für jede Bedingung ein Template bereitzustellen, welches das Z-Flag entsprechend der Bedingung und dem aktuellen Inhalt des Statusregisters setzt. Jedes Template, das zur Nachbildung der ARM Anweisung selbst verwendet wird, müsste dann das Z-Flag überprüfen und seinen Dienst nur dann verrichten, wenn dieses gesetzt ist. Die Mehrheit aller ARM Instruktionen werden allerdings mit der Bedingung *always*, also unbedingt, ausgeführt. Für diese stellt die redundante Prüfung des Z-Flags — oft mehrmals für eine native Instruktion — sowie dessen vorheriges Setzen eine signifikante Leistungseinbuße dar. Wenn man bedenkt, dass viele Templates nur winzige Codestücke realisieren, kann der Overhead bei dieser Herangehensweise bis zu 100% betragen.

Deshalb wurde eine aufwendigere Realisierungsmethode gewahlt, die sich jedoch speziell ¨ bei häufig verwendeten Codeblöcken auszahlt. Für jedes Template wird ein spezielle Variante für die unbedingte Ausführung bereitgestellt, die durch das Suffix *AL* gekennzeichnet wird. Abb. [4.2](#page-35-0) zeigt die beiden Varianten des jit add Template. Die unbedingte Variante unter-

```
public static void
jit add(int Rd, int op1,
    int op2, boolean cond) {
  Rd=cond?op1+op2:Rd;
}
                                   public static void
                                   jit add AL(int Rd,
                                        int op1, int op2) \{Rd=op1+op2;
                                   }
```
<span id="page-35-0"></span>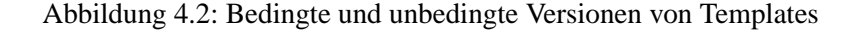

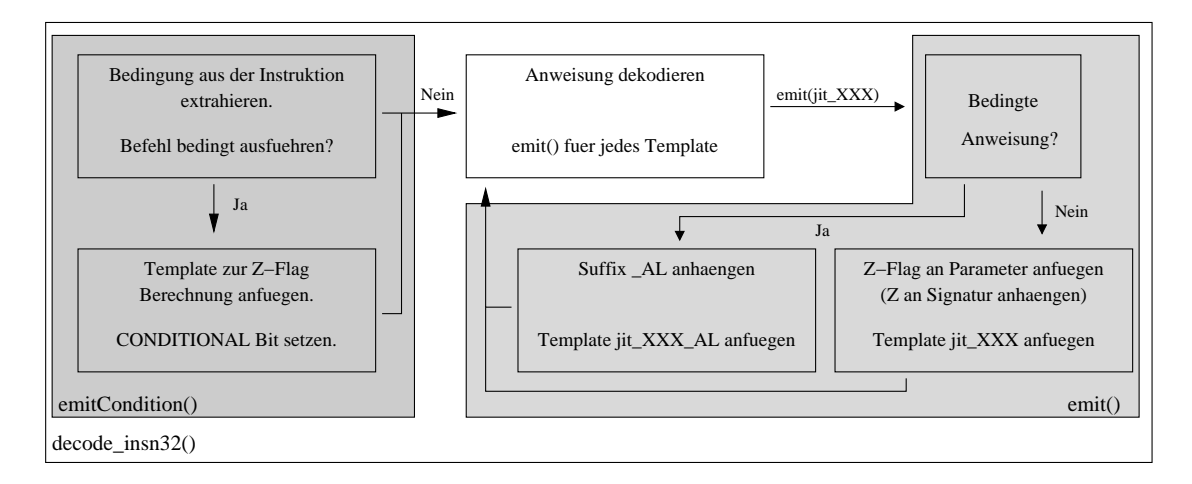

<span id="page-35-1"></span>Abbildung 4.3: Dekodierung von ARM32 Instruktionen in decode\_insn32()

scheidet sich von der bedingten jeweils lediglich durch das Suffix *AL* sowie das Fehlen der Bedingung in der Parameterliste. Da dies bei allen Templates der Fall ist, die zur Emulation von ARM32 Instruktionen verwendet werden, steigt die Komplexität der Dekodierungsfunktion nur geringfugig an. Abb. [4.3](#page-35-1) zeigt den Verlauf der Dekodierung einer ARM32 Instruktion. ¨ Zu Beginn wird die Bedingung aus der ARM32 Anweisung gelesen, welche sich immer in den Bits 31–28 befindet. Wird dort nicht die *always* Bedingung gefunden, so wird im branchType Mitglied des DecodedInstruction Objekts bereits das *CONDITIONAL* Bit gesetzt, womit dieses bereits für alle Sprunganweisungen erledigt ist. Als Beginn der Template Sequenz wird dann ein Template eingefügt, welches die Bedingung am Statusregister prüft und das Z-Flag entsprechend setzt. Bei einer unbedingten Anweisung wird dieser Schritt einfach ubersprungen. ¨ Anschließend erfolgt der normale Dekodierungsvorgang, bei dem eine Sequenz von Templates erzeugt wird, welche das Verhalten der nativen Anweisung nachbildet. Für jedes an die Sequenz anzuhängende Template wird dabei die emit () Methode aufgerufen. Diese prüft das Ergebnis der Bedingungsprüfung am Anfang. Handelt es sich um eine unbedingte Instruktion, so wird dem Namen des Templates das Suffix *AL* angehängt und das Template in dieser Form in die Anweisung eingefugt. Im anderen Fall erwartet das Template als letzten Parameter das Z-Flag, ¨

#### 4.4. REALISIERUNG VON SYSTEMAUFRUFEN 37

welches in der bisherigen Template Signatur nicht berucksichtigt ist. Daher wird der Buchstabe ¨  $Z$  der Signatur angehängt.

Man muss sich an dieser Stelle bewusst sein, dass zur Modifikation von Template-Namen bzw. -Signatur teure Java Stringoperationen verwendet werden. Beim Kompilieren von Codeblöcken wird jedoch jede Instruktion nur einmalig dekodiert, was die Leistungseinbußen erträglich erscheinen lässt. Der Hauptvorteil ist eine weniger komplexe Dekodierungsfunktion alternativ hätte man an jeder Stelle in der Dekodierungsfunktion, an der ein Template in die Sequenz eingefügt wird, eine Fallunterscheidung durchführen müssen, um dann die fertigen Strings für Namen und Signatur des Templates direkt als Konstanten einzusetzen.

### <span id="page-36-0"></span>**4.4 Realisierung von Systemaufrufen**

Systemaufrufe werden durch das Kernel Modul realisiert, welches den JITs uber die Methode ¨ do\_syscall() zugänglich gemacht wird. Diese erwartet als ersten Parameter die Nummer des Systemaufrufs und als weitere Parameter die Parameter des Systemcalls. Die Methode muss aus einem Template aufgerufen werden. Um Nummer und Parameter des Systemcalls bestimmen zu können, ist es notwendig, die ARM-Linux Systemcall Schnittstelle zu kennen.

Der ARM verfügt über die Instruktion swi zur Erzeugung eines Software Interrupt. Dieser kann durch das Betriebssystem behandelt werden. Direkt in die Instruktion kann ein 24 Bit langer Wert kodiert werden, welcher vom Prozessor nicht interpretiert wird. Bei ARM Linux wird in diesem Wert die Nummer des Systemaufrufes übergeben.

Für die Systemaufrufschnittstelle von ARM-Linux ist keine Dokumentation verfügbar. Die Information, auf welche Art und Weise die Parameter an den Linux Kernel übermittelt werden, lässt sich daher am besten aus dem relativ gut kommentierten Quellcode der GNU C-Bibliothek entnehmen. Die Schnittstelle sieht vor, dass bis zu fünf Parameter in den Registern  $r0-r4$  übergeben werden können. Einige Systemaufrufe wie mmap () erwarten jedoch mehr als fünf Parameter. In diesem Fall wird der Parameterblock auf den Stack gelegt und nur der Stackpointer in Register  $r0$  übergeben.

### <span id="page-36-1"></span>**4.5 Thumb Befehlssatz und Befehlssatzwechsel**

JXEmu unterstutzt den 16 Bit Thumb Befehlssatz sowie den Wechsel zwischen ARM32 und ¨ Thumb Befehlssatz innerhalb eines Programms, das sog. *Thumb Interworking*. Die Dekodierung der Thumb Befehle ist simpler als die der ARM32 Befehle. Zu fast jedem Thumb Befehl gibt es einen äquivalenten ARM32 Befehl, daher sind praktisch alle nötigen Templates bereits vorhanden.

Im Gegensatz zum ARM Modus können im Thumb Modus nicht beliebige Befehle an eine Bedingung geknüpft werden. Es existiert nur eine einzige Anweisung zur Durchführung eines bedingten Sprungs. Die Methode decode insn16() ist für die Dekodierung von Thumb Befehlen zuständig. In der Hauptdekodierungsfunktion wird das Thumb Bit im Statusregister überprüft, ein entsprechend dem Modus 16 oder 32 Bit langer Befehl aus dem Memory gelesen und die richtige Dekodierungsmethode aufgerufen.

Der Wechsel zwischen den Ausführungsmodi kann ausschließlich durch die BX Instruktion erfolgen. BX führt einen indirekten Sprung durch, dessen Sprungziel einem Register entnommen wird. Da sowohl im ARM als auch im Thumb Modus die Adressen durch zwei teilbar sein müssen, ist das niederwertigste Bit der Adresse einer Instruktion immer 0. Dieses Bit wird beim BX Sprung in das Thumb Bit kopiert, d.h. wenn sich im Operandenregister bei einer BX Anweisung eine ungerade Zahl befindet, wird in den Thumb Modus umgeschaltet, ansonsten in den ARM Modus.

Um die Anweisungen korrekt dekodieren zu können, muss das Thumb Bit beim Aufruf der Dekodierfunktion jeweils korrekt gesetzt sein. Um dies sicherzustellen existieren zwei mögliche Herangehensweisen. Zum einen könnte man verlangen, dass Emulatoren Codeblöcke, die Sprünge enthalten, nur im Interpretermodus erzeugen dürfen. Der Emulator müsste also beim ersten Durchlaufen des Codestücks den Code interpretieren und nebenbei den Codeblock generieren, der dann für zukünftige Ausführungen verwendet werden könnte.

Die andere Möglichkeit wäre eine Erweiterung des branchType in der dekodierten Anweisung um ein Bit, welches einen Sprung kennzeichnet, der aus dem Codeblock herausfuhren ¨ muss. Diese Lösung würde die Freiheit des Emulators bei der Codeerzeugung jedoch signifikant einschränken, da der BX Befehl in den meisten Fällen einen regulären indirekten Sprung vollzieht. Deshalb wurde die erste Lösungsform gewählt. Sie stellt keine besondere Einschränkung für den Emulator dar, da dieser bei der Erzeugung von Codeblöcken, die indirekte Sprünge beinhalten, ohnehin eine Form der Interpretierung betreiben muss, um das Sprungziel vorhersagen zu können

### <span id="page-37-0"></span>**4.6 Emulierung der FPA**

Der ARM7TDMI verfügt über keinen integrierten Ko-Prozessor zur Bearbeitung von Gleitkommaoperationen. Er stellt jedoch eine Schnittstelle fur Ko-Prozessoren bereit, an die bis zu 16 ¨ Ko-Prozessoren zur Erweiterung der Funktionalität des ARM7TDMI Kerns angeschlossen wer-den können [\[Atm99,](#page-52-7) S.135].

Die Ansteuerung der Ko-Prozessoren erfolgt über spezielle Anweisungen zur Ausführung von Operationen auf dem Ko-Prozessor, load/store Operationen für dessen Register sowie Operationen zum direkten Transfer von Registern zwischen ARM7TDMI und Ko-Prozessor.

Bei der Verwendung von Ko-Prozessor Anweisungen an einen nicht angeschlossenen Ko-Prozessor erzeugt der ARM einen Trap. Auf diesen kann das Betriebssystem reagieren und eine Emulation der FPA bereitstellen. Ein Beispiel hierfür ist der FPA Emulator *nwfpe* von NetWinder. Dieser wird auch im Linux Kernel verwendet.

Auch JXEmu emuliert einen Großteil der FPA. Die FPA implementiert vollstandig den Stan- ¨ dard ANSI/IEEE Std. 754-1985. Sie verfügt über acht 81 Bit breite Gleitkommazahlregister, bestehend aus einer 64 Bit Mantisse, einem 15 Bit Exponenten und einem Vorzeichenbit, sowie dem Statusregister FPSR, in dem verschiedene Flags wie z.B. ein Flag fur die Division durch ¨ 0 existiert. JXEmu verwendet die Moglichkeiten von Java zur Emulierung der FPA, woraus ei- ¨ nige Beschränkungen resultieren. Diese betreffen die verfügbaren Rundungsmodi sowie die zur Verfügung stehende Genauigkeit, sollen hier aber nicht weiter ausgeführt werden.

## <span id="page-38-0"></span>**Kapitel 5**

## **Verfugbare Codeerzeugungsstrategien ¨**

In diesem Kapitel werden die verschiedenen Codegeneratoren, die derzeit fur JXEmu vorhanden ¨ sind, vorgestellt. Die Beschreibung der Codegeneratoren erfolgt in der Reihenfolge der Entwicklung.

Abb. [5.1](#page-38-1) zeigt die Klassenhierarchie der verfugbaren ¨ Codegeneratoren. Beim Emulator handelt es sich lediglich um eine abstrakte Klasse, die von allen Emulatoren benötigte Funktionalität enthält und die Schnittstelle des Emulator-Moduls festlegt. Der einfachste Codegenerator EmulatorByInstruction interpretiert den nativen Code Anweisung für Anweisung. Dabei werden Codeblöcke für jedes verwendete Template erzeugt.

Der EmulatorByBasicBlock erzeugt Code, der bereits die Emulation der Anweisungen eines ganzen Basicblocks des nativen Codes nachbildet. Ein Basicblock ist dabei definiert als eine Folge von Anweisungen, die entweder mit dem Programmeintrittspunkt, dem Ziel eines Sprungs oder einer einem Sprung folgenden Anweisung beginnt und mit dem nächsten Sprung endet. Ein Basicblock wird also immer sequentiell durchlaufen und enthält keine inneren Sprünge.

EmulatorByTrace versucht, Schleifen im Code

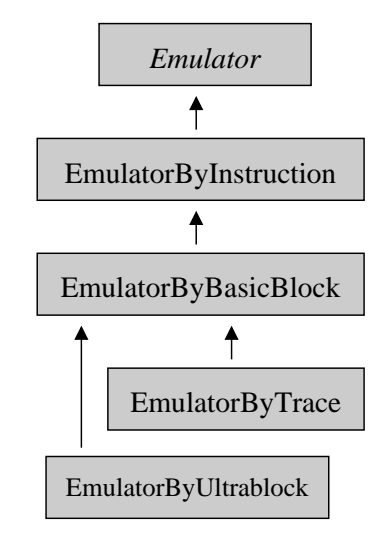

<span id="page-38-1"></span>Abbildung 5.1: Ubersicht der derzeit ¨ vorhandenen Codegeneratoren.

zu erkennen, die etliche Male durchlaufen werden. Diese heißen Pfade werden dann zu einem Block kompiliert, der möglichst viele Durchläufe der Schleife an einem Stück ausführt.

Die Strategie der Schleifenerkennung bringt einige schwer lösbare Probleme mit sich. Der nächst komplexere Codegenerator, der EmulatorByUltrablock, versucht, diese Probleme zu lösen. Dabei werden populäre Basicblöcke in einem sog. *Ultrablock* zusammengefasst und entsprechender Verknüpfungscode innerhalb der Blocks erzeugt. Damit wird das Ziel verfolgt, möglichst lange erzeugten Code am Stück auszuführen.

Der Rest dieses Kapitels beschreibt die einzelnen Codegeneratoren detailliert und stellt die Stärken und Schwächen der einzelnen Implementierungen heraus. Benchmarks folgen in Kapi-

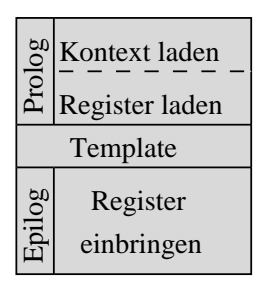

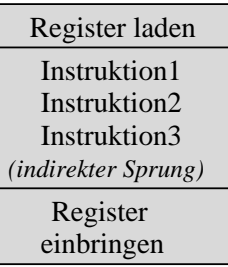

<span id="page-39-1"></span>Abbildung 5.2: Aufbau eines Instruction Objekts

<span id="page-39-2"></span>Abbildung 5.3: Aufbau eines Basicblocks

tel [6,](#page-49-0) weshalb in diesem Kapitel lediglich die allgemeinen Problematiken behandelt werden. Bei allen Optimierungen muss man stets im Hinterkopf behalten, dass die Ubersetzung der Code- ¨ blöcke zur Laufzeit erfolgt. Jede Optimierung erhöht den Übersetzungsaufwand. Deshalb sind nur einfache Optimierungen sinnvoll, deren Zusatzaufwand bei der Codeerzeugung durch den effizienteren Code wieder ausgeglichen wird.

## <span id="page-39-0"></span>**5.1 Interpreter: Der EmulatorByInstruction**

Der EmulatorByInstruction (EBI) ist der einfachste verfugbare Codegenerator und rea- ¨ lisiert den Interpretermodus von JXEmu. Es wird Instruktion für Instruktion emuliert. Hierzu wird zunächst die Anweisung an der aktuellen Position des Befehlszählers durch den JIT dekodiert, welcher, gekapselt in ein DecodedInstruction Objekt, eine Template Sequenz für die Emulation der Anweisung zurückliefert.

Der EBI erzeugt nun für jedes einzelne Template ein Instruction Objekt. Die Instruction Klasse ist eine vom Emit Modul erzeugte Klasse, deren execute() Methode folgende Signatur besitzt:

```
public abstract void execute(int[] context);
```
Sie erhält den Kontext für die Ausführung des Templates als Parameter. Der Aufbau des vom EBI generierten Code ist in Abb. [5.2](#page-39-1) dargestellt. Im Prolog werden zunächst die einzelnen Elemente des übergebenen Kontext, die benötigten Teile des CPU Status sowie die verwendeten Immediate Werte in lokale Variablen geladen. Dann folgt der Code für das eigentliche Template, der für die Verwendung der vorliegenden lokalen Variablen angepasst wurde. Im Epilog werden dann die modifizierten Teile des CPU Status in die CPU zurückgeschrieben.

Die erzeugten Instruction Objekte sind fur gleiche Template/Signatur Kombinationen ¨ identisch und können daher sehr oft wiederverwendet werden. Für das gleiche Template muss jedoch für jede verwendete Signatur eine eigene Klasse erzeugt werden, da Prolog und Epilog sowie die Interpretation des Kontext von der Signatur abhängen und sich der erzeugte Code hier unterscheidet. Die bereits erzeugten Objekte werden in einer Hashtabelle zwischengespeichert und bei Bedarf wiederverwendet.

```
0: aload_1
1: iconst_0
2: iaload
3: istore_2
4: aload_1
5: iconst_1
6: iaload
7: istore_3
8: getstatic #15; //Field arch/arm/CPU_ARM.PC:I
11: invokestatic #19; //Method arch/arm/CPU_ARM._adjustPC:(I)I
14: istore 5
16: iload 5
18: iload 3
20: iadd
21: istore 4
23: iload_2
24: iload 4
26: invokestatic #25; //Method arch/jit/JIT_ARM.emul_store_reg:(II)V
29: return
```
<span id="page-40-1"></span>Abbildung 5.4: Vom EBI erzeugter Code fur das Template ¨ *jit add AL* mit der Signatur *RPI*. Die Referenz auf das als Parameter übergebene Kontext Array befindet sich in der lokalen Variable 1. Die lokalen Variablen 2 und 3 wurden für die einzelnen Elemente des Kontextarrays belegt, also für den Index des Zielregisters in Variable 2 und den Direktwert in Variable 3. Die lokale Variable 4 wurde fur den Wert des Zielregisters belegt, in lokale Variable 5 wird der Wert des ¨ Befehlszählers geladen.

#### <span id="page-40-0"></span>**5.1.1 Overhead im erzeugten Code**

Aufgrund der häufigen Zugriffe auf die Hashtabelle und dem übermäßigen Verhältnis von Overhead durch Prolog/Epilog zu Nutzcode des Templates ist eine schlechte Leistung absehbar. Die Zugriffe auf die Hashtabelle erfolgen i.d.R. mehrmals pro nativer Instruktion, da diese meistens auf eine Sequenz aus mehreren Templates abgebildet werden, und sind sehr teuer, wenn man den bei der Emulation erzielten Fortschritt mit dem Aufwand der Zugriffe auf die Hashtabelle vergleicht. Um den Overhead durch Prolog und Epilog zu verdeutlichen, sind in Abb. [5.4](#page-40-1) die JVM Instruktionen eines für das bereits bekannte *jit\_add\_AL* Template mit der Signatur *RPI* erzeugten Codes dargestellt. Der Code addiert einen Direktwert zum Wert des Befehlszählers und speichert das Ergebnis in einem Register. Der Kontext besteht also aus zwei Werten, dem Index des Zielregisters und dem Direktwert, welche in den Zeilen<sup>[1](#page-40-2)</sup> 0–7 in die lokalen Variablen 2 und 3 geladen werden. Die Zeilen 8–14 laden den Wert des Befehlszahlers in die lokale Variable ¨ 5. Die Zeilen 16–21 enthalten den eigentlichen Nutzcode des Templates, welcher Befehlszahler ¨ und Direktwert addiert und das Ergebnis in der für das Zielregister belegten lokalen Variable 4 speichert. In den Zeilen 23–26 wird das veränderte Register in den CPU Status eingebracht, in

<span id="page-40-2"></span><sup>1</sup>Die Zeilennummern richten sich nach der jeweiligen Position im Bytecode und sind daher nicht durchgehend nummeriert, da manche Instruktionen mehr als 1 Byte belegen.

Zeile 29 wird die execute() Methode schließlich verlassen.

Das Verhältnis von Overhead:Nutzcode beläuft sich damit auf 14:5 JVM Instruktionen und 22:8 Bytes. Wie man in Abb. [5.4](#page-40-1) noch erkennen kann, werden nur die Teile des CPU Status geladen, die auch gelesen werden. In diesem Beispiel wird das Zielregister also nicht geladen. Im Epilog werden nur die Teile eingebracht, die geschrieben wurden, hier also lediglich das Zielregister. Eine weitere Leistungsbremse ist der Dekodiermechanismus, der selbst beim wiederholten Antreffen bereits durchlaufener Instruktionen jedesmal aufs Neue die Abbildung auf die einzelnen Templates vornehmen muss.

#### <span id="page-41-0"></span>**5.1.2 Befehlszahler als Operand ¨**

Entgegen der Behauptung in Tab. [3.1](#page-24-0) auf S. [25](#page-24-0) wird der Befehlszahler dynamisch im Code aus ¨ dem PC Register geladen. In der Tat gilt die Behauptung nur für die restlichen Codegeneratoren, nicht für den EBI. Ein Einsetzen als Direktwert macht beim EBI keinen Sinn, da der Zugriff auf den CPU Status im EBI selbst und nicht im generierten Code stattfinden müsste. Der vom JIT gelieferte Kontext müsste dann im EBI um den Wert des PC erweitert werden, welcher dann im dynamischen Code aus dem Kontext geladen werden würde. Die Anpassung würde beim EBI also einen Leistungsverlust bewirken, weshalb er in dieser Hinsicht eine Sonderbehandlung erfährt.

#### <span id="page-41-1"></span>**5.1.3 Behandlung von Sprüngen**

Die Behandlung von Sprüngen wurde in Abs. [2.2.3](#page-17-0) beschrieben. Für direkte Sprünge wird kein Code erzeugt. Der EBI muss daher den Effekt solcher Sprünge selbst nachbilden und das PC Register entsprechend den in der dekodierten Instruktion gekapselten Informationen aktualisieren. Im Falle eines bedingten Sprungs ist das Z-Flag zu prüfen. Bei indirekten Sprüngen muss der Wert aus dem NPC Register in das PC Register kopiert werden. Auch hier ist im Falle eines bedingten Sprungs vorher das Z-Flag zu prüfen.

#### <span id="page-41-2"></span>**5.1.4 Bewertung**

Aufgrund des in Abs. [5.1.1](#page-40-0) diskutierten sehr hohen Overheads kann mit einer sehr schwachen Leistung gerechnet werden. Die Stärken des EBI liegen in anderen Bereichen. Durch die feine Granularität der Codeerzeugung und Ausführung ist der CPU Status nach der Abarbeitung jeder nativen Instruktion, wenn gewünscht sogar nach der Ausführung jedes Templates, greifbar. Dadurch wird der EBI zu einer sehr wertvollen Hilfe bei der Fehlersuche im JIT Entwurf.

## <span id="page-41-3"></span>**5.2 Übersetzung in kleinen Häppchen: EmulatorByBasicBlock**

Der EmulatorByBasicBlock (EBBB) setzt bei den Problemen des EBI an. Um das Verhalt- ¨ nis von Overhead und Nutzcode zu verbessern, soll der Anteil des Nutzcodes in einem Codeblock erhöht werden. Als nächste Stufe wurde daher die Granularität von Basicblocks gewählt.

#### <span id="page-42-0"></span>**5.2.1 Aufbau des Basicblocks**

Jeder Basicblock kann durch seine Startadresse beschrieben werden<sup>[2](#page-42-4)</sup>. Der Basicblock enthält die Anweisungen von seiner Startadresse bis zum nächsten Sprung. Da der Basicblock einen kleinen Ausschnitt der Altanwendung an einer festen Position darstellt, können im Gegensatz zu den Instruction Objekten des EBI alle Informationen direkt in den erzeugten Code kodiert werden. Die execute() Methode eines Basicblocks erhält daher keine Parameter.

Der Aufbau eines Basicblocks ist in Abb. [5.3](#page-39-2) zu sehen. Prolog und Epilog stimmen, bis auf das Laden des Kontext Parameters, das beim Basicblock entfällt, mit denen der Instruction Objekte überein. Sie fallen in der Regel jedoch etwas umfangreicher aus, da für mehrere Instruktionen auch mehr Teile der CPU benötigt werden. Der Nutzcode besteht nun nicht mehr nur aus einem Template, sondern aus den gesamten Templates, die zur Nachbildung aller Anweisungen des Basicblocks verwendet wurden.

#### <span id="page-42-1"></span>**5.2.2 Behandlung des abschließenden Sprungs**

Für den Sprung am Ende des Basicblocks wird nur dann Code erzeugt, wenn es sich um einen indirekten Sprung handelt. In diesem Fall ist nach Ausführung des Sprungs in NPC die Adresse der nächsten Anweisung zu finden. Direkte Sprünge werden direkt vom Emulator behandelt. Hierzu werden für jeden Basicblock der Sprungtyp, die Zieladresse und die Adresse der Anweisung nach dem Sprung für den Fall eines nicht ausgeführten bedingten Sprungs gespeichert. Der Emulator führt dann nach Ausführung des Basicblocks abhängig von Sprungtyp und Z-Flag die notwendigen Schritte zur Aktualisierung des Befehlszählers durch.

#### <span id="page-42-2"></span>**5.2.3 Wiederverwendung des Basicblocks**

Die kompilierten Basicblöcke werden in einer Hashtabelle gespeichert. Wird die Startadresse eines Basicblocks wieder erreicht, kann der bereits vorhandene Basicblock wiederverwendet werden. In diesem Fall entstehen nur die Kosten des Hashtabellenzugriffs. Im Gegensatz zum EBI entfällt der gesamte Dekodierungslauf.

#### <span id="page-42-3"></span>**5.2.4 Bewertung**

Vom EBBB darf eine wesentlich hohere Leistung als vom EBI erwartet werden. Die Erkennung ¨ der Basicblöcke ist sehr einfach und auch die Erstellung des Codeblocks nur unwesentlich teurer als die Erstellung eines Instruction Objekts.

Die Basicblöcke enthalten mehr Nutzcode, wodurch die Hauptschleife des Emulators viel seltener Durchlaufen wird als beim EBI und zahlreiche Zugriffe auf die Hashtabelle eingespart werden. Innerhalb des erzeugten Codes wird der geladene CPU Status für mehrere native Anweisungen verwendet, womit sich das Verhaltnis von Overhead zu Nutzcode verbessert. ¨

Der größte Leistungszuwachs dürfte jedoch vom Entfallen der Dekodierungsfunktion erwartet werden. Diese ist im Vergleich zum Bytecode der kleinen erzeugten Codeblöcke um ein

<span id="page-42-4"></span> $<sup>2</sup>$ Aufgrund der gelockerten Basicblock Definition kann es zu Code Überschneidungen in verschiedenen Blöcken</sup> kommen. Dies ist für JXEmu aber nicht weiter problematisch.

vielfaches komplexer. Der Geschwindigkeitsvorteil greift hier naturlich nur in Programmen, die ¨ bestimmte Codeteile mehrmals durchlaufen. Insgesamt darf von einer deutlichen Leistungssteigerung bei nur geringem Zusatzaufwand ausgegangen werden, der dem EBBB bei praktisch allen Anwendungen zu einem großen Vorteil gegenüber dem EBI verhelfen dürfte.

## <span id="page-43-0"></span>**5.3 Pfadfinder: EmulatorByTrace**

Der EBBB stellte bereits einen großen Fortschritt gegenüber dem EBI dar. Um die Leistung weiter zu steigern, kann versucht werden, den Overhead weiter zu mindern. Man muss versuchen, solange wie möglich kompilierten Code auszuführen. Dadurch wird der geladene CPU Status weiter effizient genutzt und die Emulatorschleife seltener durchlaufen.

Der EmulatorByTrace (EBT) versucht, heiße Pfade in der Ausfuhrung des nativen Co- ¨ des zu erkennen. Die Herangehensweise basiert auf der Aussage, dass die meisten Programme den Großteil ihrer Ausfuhrungszeit mit dem Durchlaufen von Schleifen verbringen. Der EBT ¨ versucht, Schleifen zu erkennen und für diese Schleifen optimierten Code zu erzeugen.

Der EBT hat dabei zwei Teilaufgaben zu lösen. Zum einen muss die Schleife im Code erkannt werden. Anschließend muss der heiße Pfad durch die Schleife zu einem Codeblock kompiliert werden.

#### <span id="page-43-1"></span>**5.3.1 Erkennung von Schleifen**

Der EBT unterstützt zwei Modi zur Erkennung von Schleifen, welche in diesem Abschnitt beschrieben werden sollen.

#### **Aufzeichnung des Programmpfades**

In diesem Modus wird der Programmpfad in einem Ringpuffer aufgezeichnet. Der Parameter MAX TRACE LEN legt die Größe des Ringpuffers fest und setzt damit effektiv die maximale Größe eines heißen Pfades. Nach jedem Sprung wird geprüft, ob die Zieladresse sich im Puffer befindet. Ist das der Fall, so wird davon ausgegangen, dass der Kopf einer Schleife entdeckt wurde. Der heiße Pfad ist die im Ringpuffer aufgezeichnete Folge von Anweisungen, angefangen beim gefundenen Schleifenkopf bis zu dem gerade durchgeführten Rücksprung. Abb. [5.5](#page-43-2) zeigt

```
for (int i=0; i<1000; i++) {
 a();
 for (int j=0; j<1000; j++) b();
}
```
<span id="page-43-2"></span>Abbildung 5.5: Codebeispiel: Verschachtelte Schleife

eine verschachtelte Schleife. Die Schleifenerkennung durch Pfadaufzeichnung wird bei solchen Schleifen stets nur die innerste Schleife erkennen, da deren Rücksprung als erstes durchgeführt

#### 5.3. PFADFINDER: EMULATORBYTRACE 45

wird. Das ist jedoch nicht weiter schlimm, da die innere Schleife mit einer wesentlich höheren Frequenz als die äußere Schleife durchlaufen wird.

#### $\sum$  **Zählen der Ausführhäufigkeit**

Das zweite Verfahren zu Erkennung von Schleifenköpfen zeichnet Sprungziele auf und zählt für jedes Sprungziel die Häufigkeit, mit der dieses angesprungen wurde. Die beiden Parameter COMPILE FREQ und MAX TRACE LEN legen fest, an welcher Schwelle versucht wird, den Codeblock zu erzeugen und wie viele native Instruktionen der Pfad maximal beinhalten darf.

Im Gegensatz zum ersten Verfahren ist hier der heiße Pfad noch nicht bekannt, wenn entschieden wird, den Pfad zu kompilieren. Es wird in einer Art Blindlauf das Programm interpretiert und alle angetroffenen Anweisungen während des Interpretierens in den Codeblock kompiliert — in der Hoffnung vor dem Überschreiten der maximalen Pfadlänge den Eintrittspunkt wieder zu erreichen.

Wie schon Verfahren 1 wird auch hier im Codebeispiel in Abb. [5.5](#page-43-2) zunächst die innere Schleife erkannt, da deren Eintrittspunkt mit einer höheren Frequenz angesprungen wird. Im weiteren Verlauf ist es jedoch möglich, dass auch der Eintrittspunkt der äußeren Schleife den Schwellwert überschreitet. Der Vorteil dieses Verfahrens ist, dass erst bei einer bestimmten Haufigkeit versucht wird, einen Codeblock zu kompilieren. Damit kann man das Risiko sen- ¨ ken, nicht lohnenswerte Pfade zu kompilieren. Das erste Verfahren kompiliert bereits bei der Erkennung des ersten Rucksprungs den heißen Pfad in einen Codeblock. ¨

Problematisch ist hingegen die Erzeugung des Codeblocks im Blindlauf. Handelt es sich um eine Fehlerkennung oder ist der heiße Pfad länger als die maximale Pfadlänge, so wird der Übersetzungsvorgang erst beim Überschreiten dieser Grenze abgebrochen. In diesem Falle wurde dann viel Zeit vergeudet ohne jeglichen Fortschritt bei der Emulierung der Anwendung zu erzielen. Dieses Problem wird verschärft durch die Erkennung von Köpfen äußerer Schleifen, da dann die innere Schleife ausgerollt wird und damit die maximale Pfadlänge in der Regel überschritten wird. Der limitierende Faktor für die maximale Pfadlänge ist die 64 kB Grenze für Java Methoden.

#### <span id="page-44-0"></span>**5.3.2 Erzeugung des Codeblocks**

Der Codeblock des EBBB kann für den EBT weiterverwendet werden, da die execute() Methode auch hier ohne Parameter auskommt. Auch der Ubersetzungsmechanismus selbst kann ¨ in vielen Teilen den des EBBB nutzen.

#### **Aufbau des Codeblocks**

Abb. [5.6](#page-45-1) zeigt den Aufbau des erzeugten Codeblocks. Im Gegensatz zu den Codeblocken des Ba- ¨ sicblock Modus beinhaltet der Code nun mehrere Basicblöcke. Zum Erzeugen von Prolog/Epilog und dem Code für die Basicblöcke selbst wird der EBBB verwendet. Um den korrekten Programmablauf zu gewährleisten, müssen jedoch einige Prüfungen eingesetzt werden.

Nach der Ausführung von jedem Basicblock muss sichergestellt werden, dass der heiße Pfad nicht verlassen wurde. Hierfür wird nach jedem Basicblock ein sog. *guard* eingefügt, der

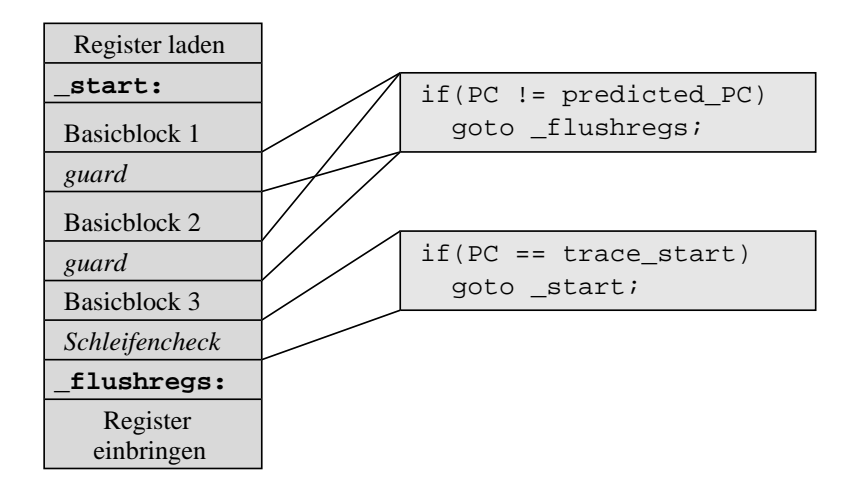

<span id="page-45-1"></span>Abbildung 5.6: Aufbau der Codeblöcke beim EBT

prüft, ob der Befehlszähler mit der Startadresse des nächsten auf dem heißen Pfad liegenden Basicblocks ubereinstimmt. Ist dies nicht der Fall werden die Register eingebracht und der Co- ¨ deblock verlassen. Der tatsächliche für den *guard* erzeugte Code ist abhängig vom Typ des Sprungs am Ende des Basicblocks. Für einen

- indirekten unbedingten Sprung wird der Wert in NPC mit der vorhergesagten Adresse verglichen.
- indirekten bedingten Sprung wird das Z-Flag geprüft. Ist das Z-Flag nicht gesetzt, wird die Adresse der nächsten Anweisung nach NPC geschrieben. Anschließend wird eine Prüfung wie beim unbedingten indirekten Sprung generiert.
- direkten unbedingten Sprung muss kein *guard* erzeugt werden.
- direkten bedingten Sprung wird das Z-Flag geprüft und der Block verlassen, falls das Z-Flag bei der Aufzeichnung des Pfades an dieser Stelle einen anderen Wert hatte.

Nach dem letzten Basicblock wird geprüft, ob — wie erwartet — die Startadresse des ersten Basicblocks des Pfades wieder angesprungen wurde. In diesem Fall wird, ohne den Block zu verlassen, direkt zurück zum Anfang des Pfades gesprungen. Die Prüfung der Adresse erfolgt dabei wie bei den *guards*.

#### <span id="page-45-0"></span>**5.3.3 Bewertung und Probleme**

Wie die Messungen in Kapitel [6](#page-49-0) zeigen werden, erzielt der EBT nicht den gewunschten Leis- ¨ tungsschub. Das vorgestellte Verfahren ist mit mehreren Problemen verbunden. Zum einen ist die Erkennung der heißen Pfade mit vergleichsweise viel Aufwand verbunden. Hinzu kommen die Probleme, die bereits in Abs. [5.3.1](#page-43-1) aufgezeigt wurden.

```
for(int i=0; i<1000; i++) {
  if( (i\frac{1}{2}) = 0 ) a();
  else b();
}
```
Abbildung 5.7: Codebeispiel: Verschachtelte Schleife mit zwei heißen Pfaden

Zum anderen geht das Verfahren davon aus, dass in einer Schleife nur ein heißer Pfad durchlaufen wird. Dies soll das folgende Codebeispiel illustrieren.

Tritt eine solche Situation im Code auf, wird nur fur einen Pfad optimiert. Der andere Pfad ¨ wird im sehr langsamen Interpreter Modus durchlaufen. Aufgrund des Zusatzaufwandes für die Schleifenerkennung ist die Ausfuhrung im Interpretermodus noch langsamer als beim EBI. ¨

### <span id="page-46-0"></span>**5.4 EmulatorByUltrablock**

Der EmulatorByUltrablock (EBUB) versucht, die Defizite des EBT zu beheben. Die Aussage, dass Programme die meiste Zeit ihrer Ausführung in Schleifen verbringen, soll allgemeiner formuliert werden: Programme bringen die meiste Zeit ihrer Ausführung in besonders populären *Basicblocks zu*. Der EBUB versucht also, diese populären Basicblöcke der heißen Bereiche des Programms zu identifizieren und sie zu einem sog. *Ultrablock* zu verschmelzen. Dieser soll dann möglichst lange ausgeführt werden.

#### <span id="page-46-1"></span>**5.4.1 Vorgehensweise**

Der EBUB startet die Emulation der Altanwendung im Basicblock Modus. Dabei wird die Häufigkeit der Ausführungen eines jeden Basicblocks sowie die Gesamtzahl der Ausführungen aller Basicblöcke mitgezählt. Beim Überschreiten der Grenze COMPILE UBLOCK FREQ werden die populärsten Basicblöcke zu einem Ultrablock verschmolzen. Welche Basicblöcke in den Ultrablock kompiliert werden, kann mit dem Parameter ELITE PERCENTAGE konfiguriert werden. Dieser legt den Prozentsatz der häufigsten Basicblöcke fest. Ein zweiter Parameter MAX\_UBLOCK\_CODESIZE dient als limitierender Faktor für die Codegröße eines Ultrablocks. Diese darf aufgrund der maximalen Java Methodengröße niemals größer als 64 kB sein.

Zu jedem zwischengespeicherten Basicblock wird vermerkt, ob dieser auch Teil eines Ultrablocks ist. Wann immer die Ausfuhrung auf einen solchen Basicblock trifft wird der Ultrablock ¨ anstelle des Basicblocks ausgefuhrt. Um zu erkennen, wann das heiße Gebiet verlassen wurde, ¨ wird mitgezählt, wie oft der Ultrablock verlassen wurde. Der Parameter BB\_FALLBACK\_FREQ setzt schließlich fest, wann der Ultrablock verworfen und in den Basicblock Modus zurückgekehrt wird. Die Zähler werden dann zurückgesetzt und das Verfahren beginnt von neuem.

#### <span id="page-46-2"></span>**5.4.2 Aufbau des Ultrablocks**

Abb. [5.8](#page-47-1) zeigt den Aufbau eines Ultrablocks. Prolog und Epilog laden und speichern wie gehabt die benötigten Teile des CPU Status. Da der Ultrablock über jeden enthaltenen Basicblock

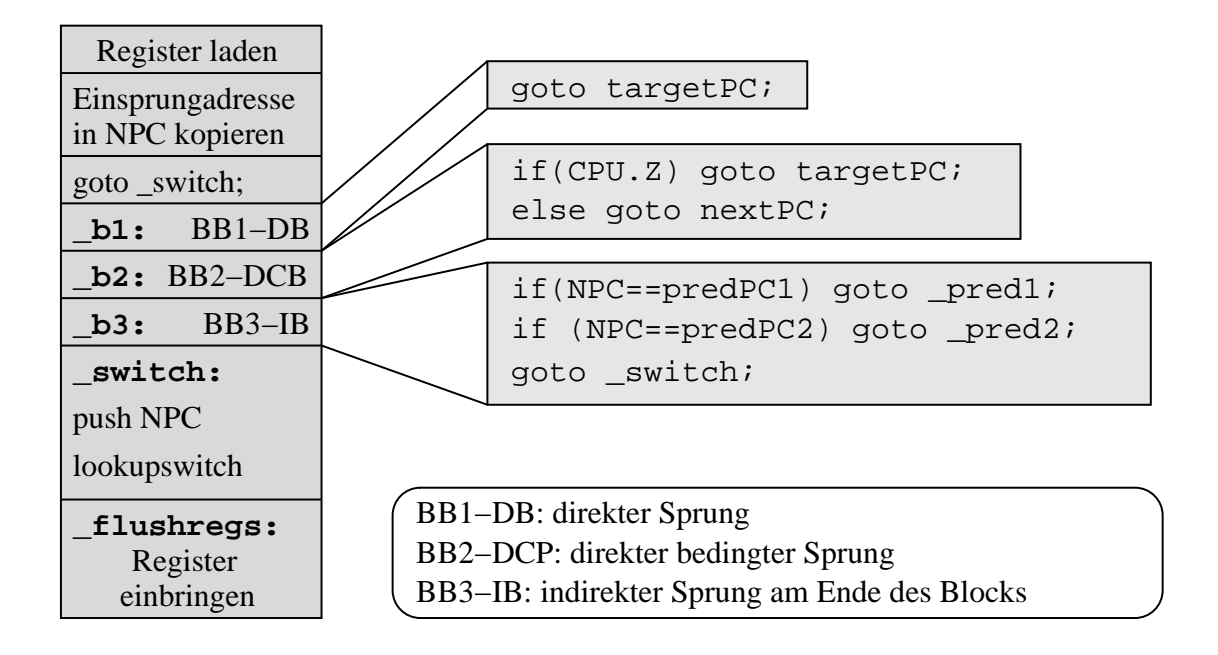

<span id="page-47-1"></span>Abbildung 5.8: Aufbau eines Ultrablocks. Nach jedem Basicblock wird, abhangig vom Sprung- ¨ typ, nach Möglichkeit ein direkter Sprung zu einem anderen Basicblock im Ultrablock generiert. Bei indirekten Sprüngen wird auf vorhergesagte Ziele geprüft bevor der *lookupswitch* am Ende des Block durchlaufen wird. Dieser vergleicht den Wert in NPC mit den Startadressen aller im Ultrablock vorhandenen Basicblöcke. Ist das Ziel nicht enthalten, wird der Ultrablock verlassen.

betreten werden kann, benötigt die execute (int entryPC) Methode nun die Einsprungsadresse in den Ultrablock, also die Startadresse des ersten Basicblocks, als Parameter. Diese wird nach dem Laden der Register in die dem NPC Register zugeteilte lokale Variable kopiert. Dann wird an das Ende des Blocks gesprungen, wo sich ein *lookupswitch* befindet. Dieser vergleicht den Wert in NPC mit den Startadressen aller im Block vorhandenen Basicblocks. Ist der Basicblock im Ultrablock vorhanden, wird dieser direkt angesprungen. Ansonsten wird der Ultrablock verlassen.

Vor dem *lookupswitch* befinden sich die einzelnen Basicblocke. Diese werden wie im EBBB ¨ eingefügt.

#### <span id="page-47-0"></span>**5.4.3 Sprunge innerhalb des Ultrablocks ¨**

Die Adressauswertung über den *lookupswitch* ist teuer und sollte daher nicht für die generelle Sprungbehandlung nach jedem Basicblock verwendet werden. Zwar erfordert der *lookupswitch*, dass die Vergleichswerte aufsteigend sortiert vorliegen. Damit kann eine JVM Implementierung günstigere Suchverfahren wie die binäre Suche anwenden. Dennoch ist ein direktes Springen zwischen den einzelnen Blöcken wesentlich günstiger. Nach jedem Basicblock wird daher, abhängig vom Sprungtyp, Code für direkte Sprünge generiert.

Im Fall eines unbedingten direkten Sprungs ist die Zieladresse bereits bekannt. Es kann ohne

#### 5.4. EMULATORBYULTRABLOCK 49

weitere Prufungen direkt zum entsprechenden Zielblock gesprungen werden. Da der Zielblock ¨ jeder Ausführung des Basicblocks folgt, besitzt dieser die gleiche Häufigkeit und befindet sich daher auch im Ultrablock.

Für bedingte direkte Sprünge sind die beiden möglichen Sprungziele ebenfalls bekannt. Nach Prufung des Z-Flags kann ein direkter Sprung zum Zielblock erzeugt werden. Es ist aller- ¨ dings gut moglich, dass sich mindestens eines der Ziele nicht im Ultrablock befindet. In diesem ¨ Fall wird direkt zum Epilog des Blocks gesprungen, wo die Register eingebracht werden und der Ultrablock verlassen wird.

Für indirekte Sprünge ist keine sichere Vorhersage des Zielblocks möglich. Es konnte jedoch beobachtet werden, dass zu bestimmten Phasen der Ausfuhrung mit hoher Wahrscheinlichkeit ¨ auch bei indirekten Sprüngen immer die gleichen Ziele angesprungen werden. Während der Ausführung im Basicblock Modus wurden daher einige Folgeadressen nach der Ausführung solcher Blöcke aufgezeichnet. Die Aufzeichnung von zwei Adressen pro Block ist dabei i.d.R. ausreichend. Nach der Ausfuhrung eines Basicblocks, der durch einen indirekten Sprung beendet ¨ wird, wird daher im Ultrablock zunächst Code erzeugt, der den NPC mit dem vorliegenden Sprungziel vergleicht. Bei Ubereinstimmung wird ein direkter Sprung innerhalb des Ultrablock ¨ generiert, soweit der Block vorhanden ist. Ist der Block nicht vorhanden wird der Ultrablock direkt ohne Umweg über den *lookupswitch* verlassen. Stimmt das Sprungziel mit keiner der vorhergesagten Adressen überein, wird zum lookupswitch gesprungen. Diese Aktion basiert auf der Hoffnung, dass es sich bei dem Folgeblock ebenfalls um einen heißen Block handelt, der im Ultrablock vorhanden ist.

#### <span id="page-48-0"></span>**5.4.4 Bewertung**

Der EBUB lässt auf eine Lösung der Probleme des EBT hoffen. Durch die Ausführung im Basicblock Modus treten die Nachteile des langsamen Interpreter Modus während der Bewertungsphase für die Basicblöcke nicht mehr auf. Das Verhalten des EBUB wird stark von den gewählten Werten für die Parameter abhängig sein. Je mehr Basicblöcke in den Ultrablock aufgenommen werden, desto geringer ist die Wahrscheinlichkeit, dass der Block verlassen werden muss. Allerdings steigt mit der Zahl der enthaltenen Basicblöcke auch die Größe und damit die Durchlaufdauer des *lookupswitch* und die Zeit, die zur Erstellung des Ultrablocks benotigt wird. ¨ Die Erstellung eines Ultrablocks ist ohnehin, verglichen mit dem Aufwand bei der Erstellung von Basicblöcken, nicht unerheblich. Das Erzeugen eines Ultrablocks an einer nicht lohnenden Programmstelle führt daher zu einer Verlangsamung der Emulation. Auch ist die Ausführung eines Ultrablocks teurer als die eines Basicblocks, da ein großerer Kontext geladen werden und ¨ der *lookupswitch* durchlaufen werden muss. Die Ausführung eines Ultrablocks lohnt daher nur, wenn eine ausreichend große Zahl von Basicblöcken innerhalb des Blocks durchlaufen wird.

## <span id="page-49-0"></span>**Kapitel 6**

## **Benchmarks und Ausblick**

In diesem Kapitel wird die Leistung der einzelnen Codegeneratoren miteinander verglichen. Außerdem wird JXEmu zwei anderen Simulatoren und einem Intel StrongARM als Referenz gegenübergestellt. Abschließend wird ein Ausblick auf die kommenden Arbeiten an JXEmu gegeben.

### <span id="page-49-1"></span>**6.1 Die Testprogramme**

Im Moment ist es, hauptsächlich durch die rudimentäre Kernelemulation bedingt, nicht möglich, für reale Anwendungen repräsentative Benchmarks wie die SPEC CINT Benchmarks in JXEmu auszuführen. Deshalb werden an dieser Stelle nur einige kleine Programme verwendet, die i.A. nicht fur Leistungsmessungen tauglich sind. Hierbei handelt es sich zum einen um ein Pro- ¨ gramm, welches eine verschachtelte Schleife beinhaltet und in dieser insgesamt  $10^9$  Iterationen durchläuft. Das zweite Programm enthält eine verschachtelte Schleife, die, wie in Abb. [5.7](#page-46-3) auf S. [47](#page-46-3) dargestellt, zwei heiße Ausführungspfade beinhaltet. Das dritte Programm berechnet rekursiv die 35. Fibonacci Zahl. Beim vierten Programm handelt es sich um das Programm *wsort*, einem Programm zum alphabetischen Sortieren von Zeilen, ähnlich wie das Programm sort von GNU. Dieses stellt hier den Test mit der größten Nähe zu realen Anwendungen dar.

## <span id="page-49-2"></span>**6.2 Andere ARM Simulatoren**

Zum Vergleich mit JXEmu wurden zwei andere ARM Simulatoren herangezogen. Besonders interessant für den Vergleich ist das Programm *OEmu* [\[Bel05\]](#page-52-8), da dieses — wie auch JXEmu dynamisch Code generiert. Allerdings wird anstelle von Java Bytecode direkt nativer Code für die Hostarchitektur erzeugt. Zum anderen wird der ARM Simulator *SimIt-ARM* [\[Qin05\]](#page-52-9) herangezogen. Dieser simuliert den ARM Prozessor instruktionsweise und wurde bei der Entwicklung des ARM Moduls als Debugging Hilfe verwendet.

#### 6.3. TESTUMFELD 51

| Kandidat    | Geschachtelte    | Schleife mit zwei | Fibonacci(35) rek. | wsort     |
|-------------|------------------|-------------------|--------------------|-----------|
|             | Schleife, $10^9$ | heißen Pfaden     |                    |           |
|             | Iterationen      |                   |                    |           |
| <b>QEmu</b> | 24.203s          | 1m21.287s         | 20.103s            | 0.340s    |
| SimIt       | 6m34.705s        | 15m49.464s        | 4m9.249s           |           |
| JXEmu-EBI   |                  |                   | $48m+$             | 7m19.027s |
| JXEmu-EBBB  | 4m6.001s         | 11m9.882s         | 2m38.796s          | 7.066s    |
| JXEmu-EBT   | 1m22.172s        | 4m7.646s          | 1m17.815s          | 3m6.523s  |
| JXEmu-EBUB  | 1m25.664s        | 4m2.551s          | 1m5.090s           | 30.410s   |
| StrongARM   | 1m10.210s        | 3m10.910s         | 47.960s            | 0.770s    |

<span id="page-50-2"></span>Tabelle 6.1: Meßergebnisse

### <span id="page-50-0"></span>**6.3 Testumfeld**

Die Messungen erfolgen auf einem AMD Athlon XP Hostsystem mit 2GHz. Als Referenz Prozessor kommt ein Intel StrongARM-110 zum Einsatz. Die gemessenen Zeiten stellen die gesamte Ausführungszeit des Testprogramms dar und beinhalten im Fall von JXEmu die Zeit zum Starten der Java VM sowie die vom JIT Übersetzer beanspruchte Zeit zur Übersetzung des Bytecodes sowohl von JXEmu selbst als auch der erzeugten Codestücke in Maschinencode der Hostarchitektur. Da die beiden Referenzsimulatoren in den traditionellen Programmiersprachen C bzw. C++ geschrieben sind und daher als native Anwendung vorliegen, entfällt bei ihnen dieser Zusatzaufwand.

### <span id="page-50-1"></span>**6.4 Meßergebnisse**

Die Ergebnisse der Testläufe sind in Tab. [6.1](#page-50-2) dargestellt. Eine korrekte Ausführung von wsort in SimIt war nicht möglich. Ursache hierfür ist vermutlich ein Fehler in SimIt. Die Ausführung des Fibonacci Tests unter JXEmu im EBI Modus wurde nach 48 min. abgebrochen. Es ist bereits an dieser Zahl zu erkennen wie langsam der EBI arbeitet. Auf die Schleifentests wurde aus diesem Grund verzichtet. Diese sind noch zeitintensiver als der Fibonacci Test.

Vergleicht man die einzelnen JXEmu Modi miteinander, so sind einige unerwartete Ergebnisse erkennbar. Entgegen den Erwartungen bringt der EBUB lediglich einen geringen Vorteil gegenüber dem EBT bei der Ausführung des mehrpfadigen Schleifentests. In der geschachtelten Schleife ist der EBUB aufgrund des höheren Overheads durch Erstellung und Ausführung der Ultrablocks sogar ein wenig langsamer als der EBT, der diesen Schleifenfall optimal abdeckt. Beim Test wsort, welcher einer realen Anwendung am nähsten kommt, kann der EBUB gegenüber dem EBT seine Überlegenheit deutlich zeigen. In diesem ist jedoch der EBBB um ein vielfaches schneller. Das Verfahren zur Erkennung der heißen Gebiete beim EBUB und zur Selektion der aufzunehmenden Basicblöcke ist noch nicht ausgereift. Durch die Einbeziehung von Basicblöcken aus anderen heißen Gebieten steigt der Overhead in den Ultrablocks und führt außerdem dazu, dass diese häufig unnütz aufgerufen und sofort wieder verlassen werden. Die Erstellung eines Ultrablocks lohnt nur bei sehr häufigem Durchlaufen des heißen Gebiets, wie

die anderen Test zeigen. Der EBBB arbeitet dagegen durch sein simples Verfahren zur Erkennung der Basicblöcke und deren Übersetzung gerade bei Anwendungen mit weniger Schleifendurchläufen effizienter als die anderen Verfahren.

Gegenüber den anderen Simulatoren ist JXEmu erwartungsgemäß in allen Tests schneller als der im Interpreterverfahren arbeitende SimIt. QEmu ist jedoch in allen Bereichen stark uber- ¨ legen. Hier kommt — neben den Schwächen der Codeerzeugung in JXEmu — v.a. der Vorteil von QEmu durch das Entfallen des Overheads zum Starten der JVM sowie des zusätzlichen Ubersetzungsschrittes durch den Java JIT Compiler zum Tragen. ¨

## <span id="page-51-0"></span>**6.5 Zusammenfassung und Ausblick**

Wie die Meßergebnisse zeigen, ist die Leistung von JXEmu fur die Verwendung mit realisti- ¨ schen Anwendungen im Moment nicht akzeptabel. Es ist jedoch deutlich erkennbar, dass die Leistung in starkem Maße von der gewählten Strategie zur Codeerzeugung abhängig ist. Die Verbesserung der Codeerzeugung ist daher ein wesentlicher Aspekt bei der weiteren Arbeit an JXEmu. Die Entwicklung von Strategien ist jedoch mit viel Arbeit bei der Analyse der Strukturen der Altanwendungen und der Auswertung des Verhaltens der entwickelten Codegeneratoren verbunden. Aufgrund der Vielfältigkeit der Altanwendungen in ihrer Struktur kann es keine für alle Anwendungen perfekte Strategie geben. Es muss immer ein Kompromiss zwischen Aufwand zur Codeanalyse und Codegenerierung und der Geschwindigkeit bei der Ausfuhrung des ¨ erzeugten Codes gemacht werden. Die Erzeugung komplexer Codeblöcke lohnt nur dann, wenn diese auch ausreichend oft verwendet werden.

Ein weiterer begrenzender Faktor ist die Emulation des untypisierten Speichers. Auch die DirectMemory Implementierung bringt keinen signifikanten Leistungsvorteil gegenuber dem ¨ SafeMemory, da der Speicherzugriff in der Unsafe Klasse über *Java Native Interface* (JNI) Methoden realisiert ist. Der Aufruf solcher Methoden ist wesentlich teurer als der Aufruf von Java Methoden, da die Parameter und der Ruckgabewert entsprechend dem JNI Standard gekapselt ¨ werden müssen. Eine effiziente Speicheremulation kann daher nur mit Unterstützung durch die JVM realisiert werden. Die JVM muss hierfur Mechanismen zum Zugriff auf untypisierten Spei- ¨ cher bereitstellen. Die Erweiterung einer bestehenden JVM um solche Mechanismen ist bereits geplant.

Zur Ausführung realistischer Anwendungen in JXEmu ist außerdem eine vollständigere Implementierung der Kernel Emulation notwendig. Alternativ konnte hier auch die Emulation eines ¨ vollständigen Systems gewählt werden, welche das Ausführen eines Gastbetriebssystems erlauben würde. Im Moment können nur Anwendungen für den Benutzermodus ausgeführt werden.

## **Literaturverzeichnis**

- <span id="page-52-0"></span>[Adv96] Advanced RISC Machines Ltd (ARM). *ARM7500FE Datasheet*, b-01 edition, September 1996.
- <span id="page-52-6"></span>[ARM01] ARM Limited. *ARM ELF*, b-02 edition, June 2001.
- <span id="page-52-7"></span>[Atm99] Atmel Corporation. *ARM7TDMI<sup>TM</sup>* (Thumb ®) Datasheet, rev b edition, January 1999.
- <span id="page-52-1"></span>[BC00] Daniel P. Bovet and Marco Cesati. *Understanding the Linux Kernel*. O'Reilly, first edition, October 2000.
- <span id="page-52-3"></span>[BEJ+] Mark Brown, Paul Eggert, Andreas Jaeger, Jakub Jelinek, Roland McGrath, and Andreas Schwab. GNU C library. Web: [http://www.gnu.org/software/](http://www.gnu.org/software/libc/libc.html) [libc/libc.html](http://www.gnu.org/software/libc/libc.html).
- <span id="page-52-8"></span>[Bel05] Fabrice Bellard. Qemu—Generic and Open Source Processor Emulator. [http://](http://fabrice.bellard.free.fr/qemu) [fabrice.bellard.free.fr/qemu](http://fabrice.bellard.free.fr/qemu), 2005.
- <span id="page-52-4"></span>[LY99] Tim Lindholm and Frank Yellin. *The Java Virtual Machine Specification*. The Java Series. Addison Wesley Longman, Inc., second edition, 1999.
- <span id="page-52-9"></span>[Qin05] Wei Qin. SimIt-ARM. <http://simit-arm.sourceforge.net>, 2005.
- <span id="page-52-5"></span>[TIS95] TIS Committee. *Tool Interface Standard (TIS): Executable and Linking Format (ELF) Specification*, 1.2 edition, May 1995.
- <span id="page-52-2"></span>[Tor] Linus Torvalds. Linux kernel. Web: <http://www.kernel.org>.

# **Abbildungsverzeichnis**

<span id="page-53-0"></span>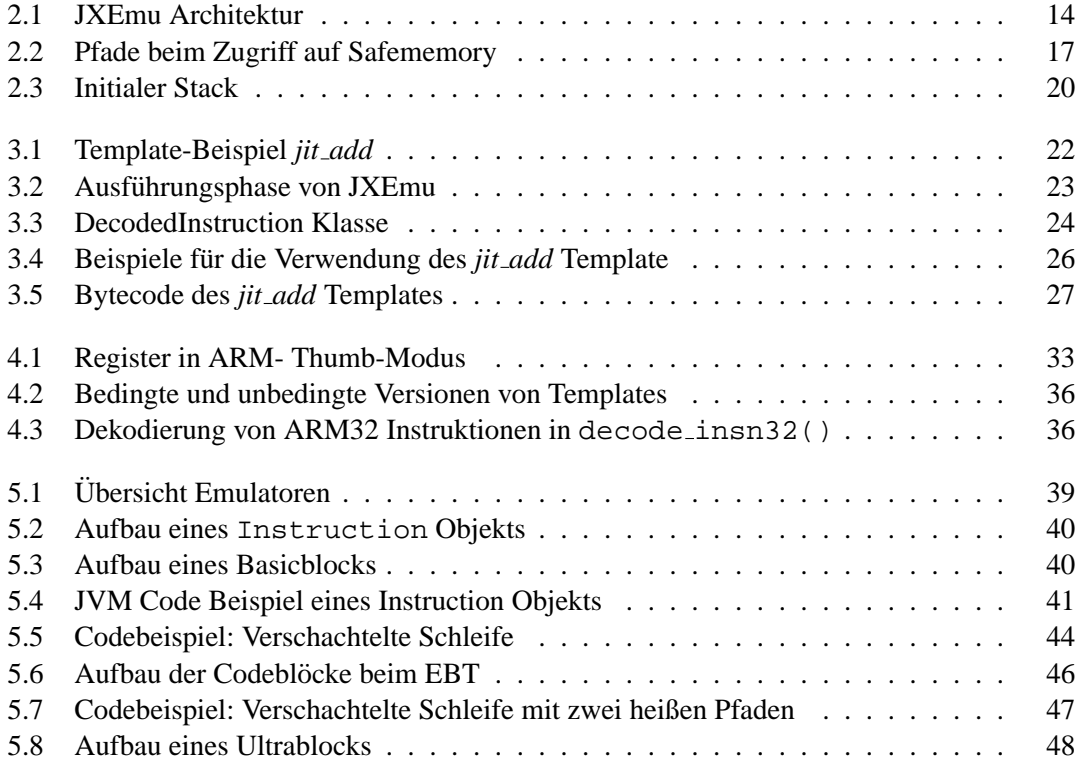